# **ESCUELA SUPERIOR POLITÉCNICA DEL LITORAL**

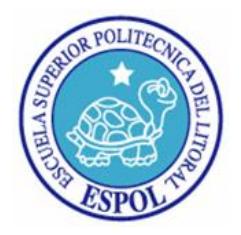

# **Facultad de Ingeniería en Electricidad y Computación Maestría en Sistemas de Información Gerencial**

**"**COMERCIALIZACIÓN DE INTERNET EN FIBRA ÓPTICA FIJO PARA UNA EMPRESA DE TELECOMUNICACIONES**"**

# **EXAMEN DE GRADO (COMPLEXIVO)**

## PREVIO A LA OBTENCIÓN DEL GRADO DE:

# **MAGISTER EN SISTEMAS DE INFORMACIÓN GERENCIAL**

ALFREDO SALVADOR CÁCERES ZAMBRANO

GUAYAQUIL - ECUADOR

AÑO: 2016

## <span id="page-1-0"></span>**AGRADECIMIENTO**

<span id="page-1-1"></span>El querido Divino nuestro Dios, que nos ha dado la vida, el amor, la hermandad y la humildad el cual en conjunto con mis padres, hermano y amigos que me han dado fortaleza, entusiasmo y sobre todo mucho amor y comprensión.

## **DEDICATORIA**

Las personas más amadas que me guían día a día, mis queridos padres Angelita y Salvador, hermano Julio y las personas muy especiales que forman parte del día a día en mi vida como amigos y compañeros de trabajo CNT E.P

# <span id="page-3-0"></span>**TRIBUNAL DE SUSTENTACIÓN**

Mgs. Lenin Freire Cobo

\_\_\_\_\_\_\_\_\_\_\_\_\_\_\_\_\_\_\_\_\_\_\_\_\_

DIRECTOR MSIG

Mgs. Robert Andrade

\_\_\_\_\_\_\_\_\_\_\_\_\_\_\_\_\_\_\_\_\_\_\_

PROFESOR DELEGADO

POR LA UNIDAD ACADÉMICA

Mgs. Néstor Arreaga

\_\_\_\_\_\_\_\_\_\_\_\_\_\_\_\_\_\_\_\_\_\_\_

PROFESOR DELEGADO

POR LA UNIDAD ACADÉMICA

## **RESUMEN**

<span id="page-4-0"></span>El objetivo de la implementación de la solución informática propuesta en este documento es automatizar procesos de comercialización de producto de internet banda ancha para el medio de comunicación por fibra óptica para una empresa de telecomunicaciones en el mercado ecuatoriano.

Mediante la implementación de la solución informática propuesta una empresa de telecomunicaciones podrá y tendrá la posibilidad de incrementar su volumen de ventas, ya que hoy en día la tendencia de banda ancha fija de una empresa de telecomunicaciones es mediante el medio de comunicación de fibra óptica.

Además de incrementar las ventas en una empresa de telecomunicaciones para el producto internet banda ancha por fibra óptica, la solución informática permite gestionar, administrar y supervisar todas las operaciones de un producto en la etapa de postventa tales como: solicitudes de reclamos, cambios de velocidad de navegación, cancelaciones de servicios y facturación.

# ÍNDICE GENERAL

<span id="page-5-0"></span>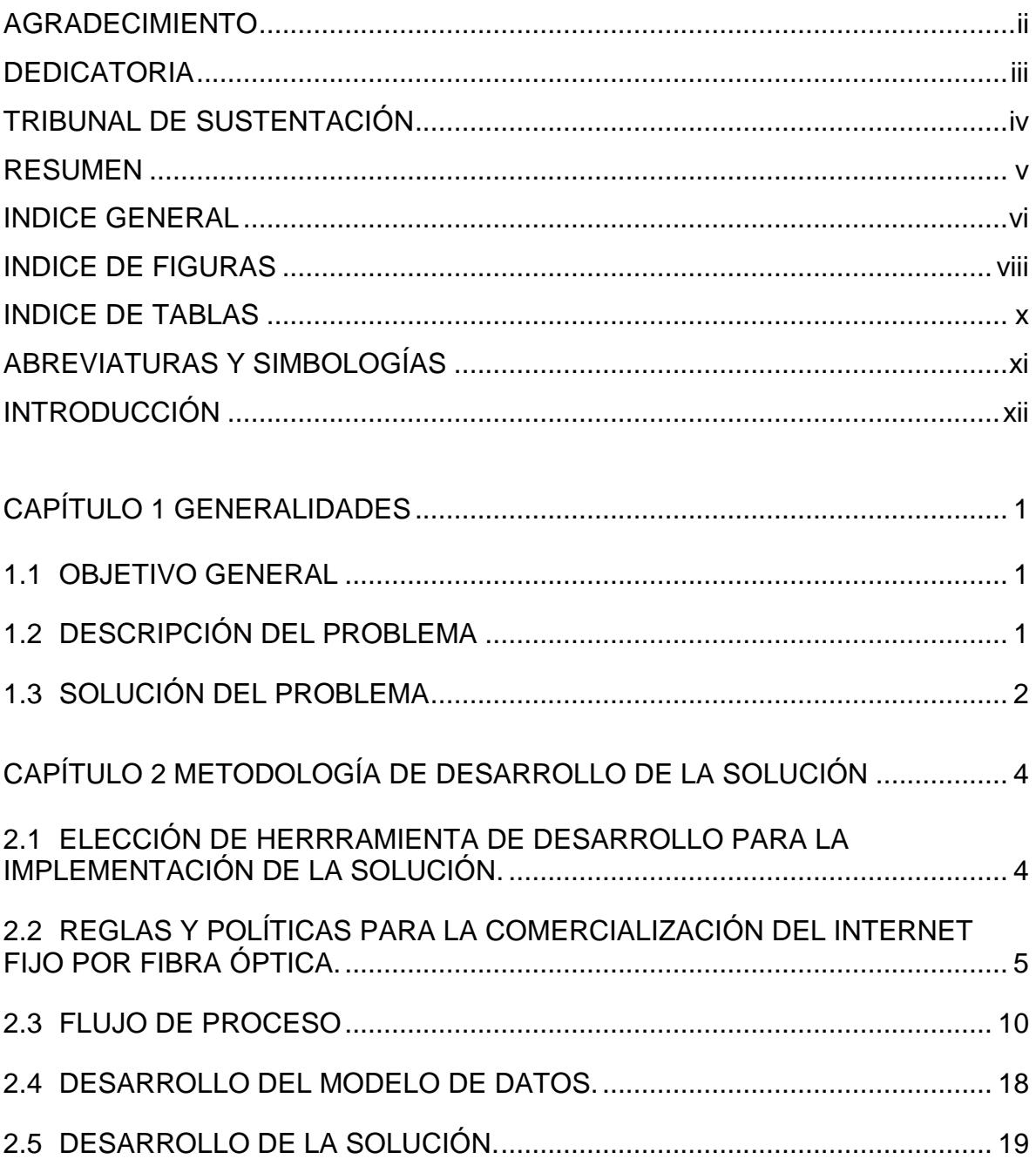

<span id="page-6-0"></span>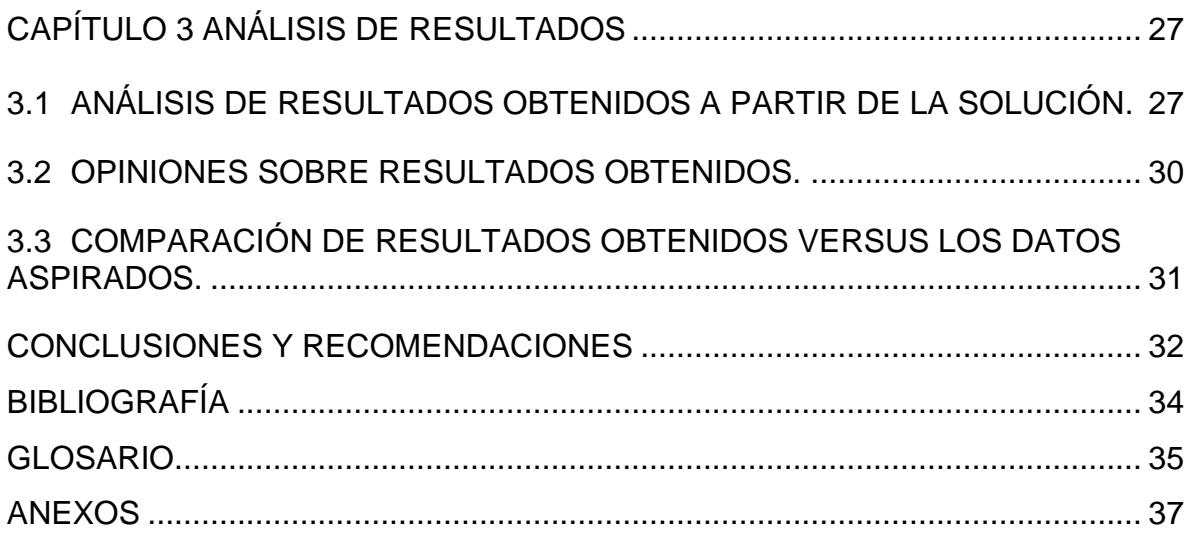

# **ÍNDICE DE FIGURAS**

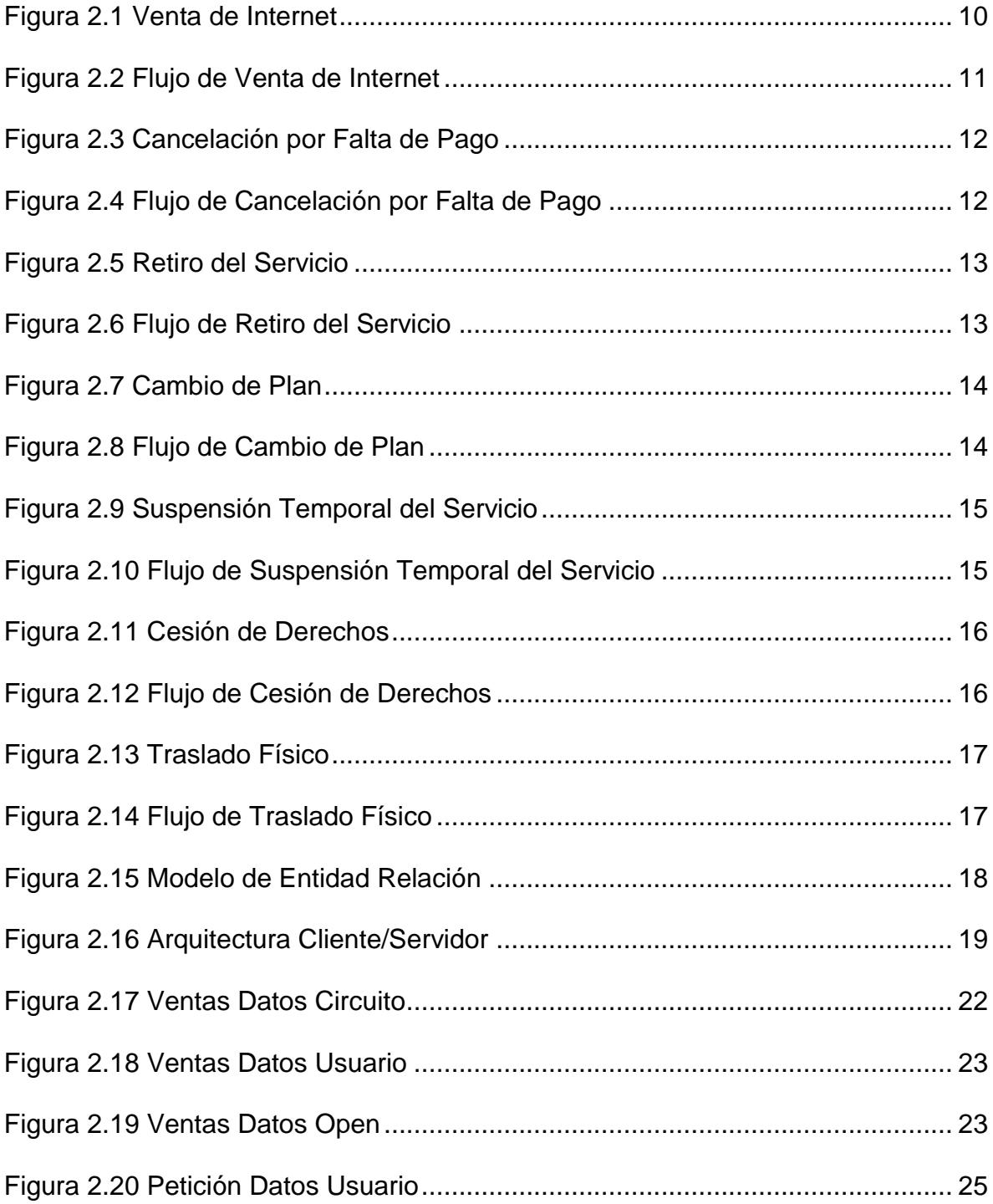

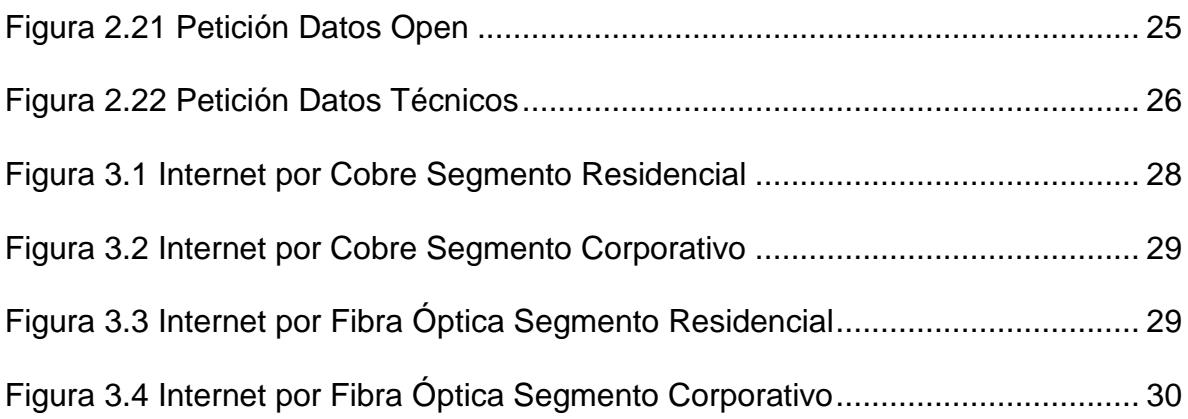

# **ÍNDICE DE TABLAS**

<span id="page-9-0"></span>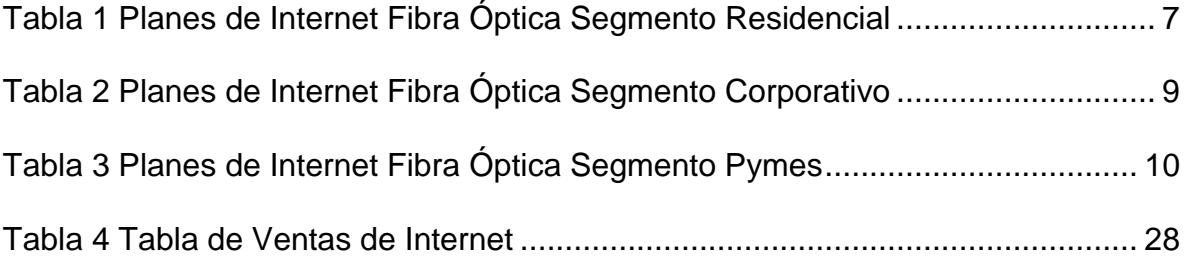

# **ABREVIATURAS Y SIMBOLOGÍAS**

<span id="page-10-0"></span>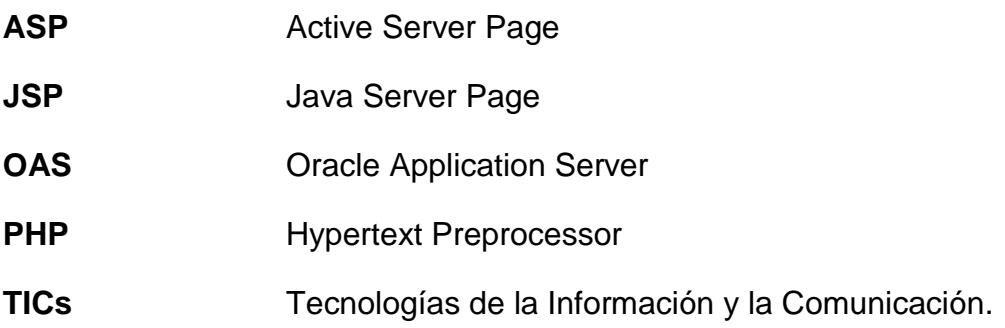

# **INTRODUCCIÓN**

<span id="page-11-0"></span>El Internet una herramienta muy importante en el medio actual de la sociedad tanto para negocios, estudios y en fin varias utilidades que nos ha facilitado, comunicando grandes distancias en distintos países del mundo.

El Internet a inicio de los años 70 aparece en el mundo como una red militar denominada ARPANET. La misma que se propone ser una red académica y de investigación esencialmente en sus principios años 80 [1].

Las grandes corporaciones la empiezan a usar para negocios en los años 90. En Ecuador empieza a ser usada en las Politécnicas y Bancos principalmente en los años 90. En nuestro país Ecuador se crea ECUANET como un servicio del Banco del Pacífico que empieza a manejar dominios y las primeras redes de Internet [1].

La masificación de Internet se da fuertemente con los exploradores de navegación gráficos Netscape, Internet Explorer, Opera, etc. A medida que el Internet se hizo conocido en el Ecuador, aparece el correo electrónico el cual le hace una competencia muy amplia al fax década de los 90 [1].

Aparecen numerosos proveedores de Internet y actualmente son más de 50 en varias especialidades empresariales, usuarios finales, académicos, etc. Desde los 90 hasta la presente fecha. En la década de 1990 al 2000 Internet se convirtió en una prioridad empresarial y académica ya que creció el número de cyber cafés, las universidades todas tienen servicio, las escuelas y colegios ya lo incluyen como una herramienta [1].

Hoy en día el Internet y las TICs son herramientas comunes para los negocios y el hogar. Cabe decir que en nuestro país Ecuador el Internet Banda ancha comienza a masificarse a partir de los años 2005, lo cual hoy en día no es novedoso de escuchar aplicaciones como [1]:

- $\checkmark$  Chat (Herramienta de Trabajo).
- $\checkmark$  Blogs
- $\checkmark$  Páginas Personales.
- $\checkmark$  Emails (Utilizado hoy en día para masificar campañas masivas políticas y promociones).

El Internet en conjunto con las TICs han dado origen a maestrías y cursos especializados.

¿Qué es el Internet?

Es una red de computadoras interconectadas, que cuenta con un sistema de direcciones llamadas IP que permiten acceder a cualquiera de ellas en tiempo real. Es un circuito complejo cuyo funcionamiento para el usuario es transparente [3].

Con el Internet podemos [4]:

- $\checkmark$  Navegar por cualquier motivo: información, diversión, negocios, estudios, compartir archivos, etc.
- $\checkmark$  Comunicarse: Email, Chat, etc.
- $\checkmark$  Relacionarse: Redes sociales, redes empresariales, redes gubernamentales.

Ejemplos [1]

- $\checkmark$  Comunicarse con amigos.- msn, yahoo, Messenger, facebook, etc.
- $\checkmark$  Compras en línea.- compara sin salir de casa (compras web www.amazon.com)
- $\checkmark$  Mirar videos de todo tipo.- sitios como [www.youtube.com](http://www.youtube.com/)
- $\checkmark$  Investigar.- Uso de buscadores Web [www.google.com](http://www.google.com/)

### **Ventajas [1]**

- $\checkmark$  Acceso simple y fácil a la información.
- $\checkmark$  Acceso a archivos y documentos desde cualquier parte o sitio
- $\checkmark$  Permite manejar sus cuentas, comprar productos y contratar servicios, hablar con amigos y relacionados.
- $\checkmark$  Bajar música y videos rápido y simple.
- $\checkmark$  Comunicarse entre usuarios vía email, compartir archivos vía web.

### **Desventajas [1]**

- $\checkmark$  Contiene acceso libre a información que puede ser potencialmente peligrosa.
- $\checkmark$  Permite actividades ilegales o potencialmente ilegales a ser usadas más libremente como la pornografía, turismo sexual, violencia, pedofilia, etc.
- $\checkmark$  Puede crear un sub mundo para los niños especialmente que prefieren quedarse en casa antes de salir.

# **CAPÍTULO 1**

### <span id="page-15-0"></span>**GENERALIDADES**

#### <span id="page-15-1"></span>**1.1 OBJETIVO GENERAL**

Implementar un módulo de ventas para comercializar el producto Internet por Fibra Óptica Fijo mediante el cual la empresa podrá realizar ventas de forma automática e incrementar sus ingresos.

### <span id="page-15-2"></span>**1.2 DESCRIPCIÓN DEL PROBLEMA**

En el mercado de telecomunicaciones ecuatoriano el Internet de cobre fijo sus ventas están disminuyendo debido a las nuevas tecnologías como el Internet móvil y el Internet Fijo de Fibra Óptica; por tal motivo muchas empresas de telecomunicaciones en el Ecuador han visto la necesidad de comercializar Internet por Fibra Óptica de manera automatizada, rápida y eficiente que le ayude a superar esta desventaja competitiva en el mercado.

### <span id="page-16-0"></span>**1.3 SOLUCIÓN DEL PROBLEMA**

Debido al avance de la competencia hoy en día el Internet de cobre fijo está siendo reemplazado por el Internet de fibra óptica fijo por sus ventajas competitivas entre ellas la principal la velocidad y transferencia de información su ancho de banda han logrado que las empresas de telecomunicaciones realicen nuevas inversiones en su portafolio de productos.

Por tal razón se realiza la propuesta de implementar una solución para comercializar el producto de Internet de Fibra Óptica fijo el cual involucra:

- Comercialización de planes de Internet de Fibra Óptica para clientes.
- Generación de Ordenes de Instalación.
- Facturación de los Clientes.
- Módulo de Reclamos.

Los beneficios que se obtienen de la solución son:

- Ventas de internet de fibra óptica fija automatizada.
- Facturación cíclica automatizada.
- Generación de órdenes de trabajo automatizada.
- Automatización de gestión de reclamos.
- Disponibilidad de la información de clientes.
- Fidelidad de los Clientes.

# **CAPÍTULO 2**

# <span id="page-18-0"></span>**METODOLOGÍA DE DESARROLLO DE LA SOLUCIÓN**

# <span id="page-18-1"></span>**2.1 ELECCIÓN DE HERRRAMIENTA DE DESARROLLO PARA LA IMPLEMENTACIÓN DE LA SOLUCIÓN.**

Para el desarrollo de la solución fue requerido escoger una herramienta la cual permita desarrollar aplicaciones web con acceso dinámico a datos.

Continuando con elección de las herramientas de desarrollo se expone la tabla comparativa de lenguajes de programación la cual puede ser apreciada en Anexo1 [2].

Las herramientas utilizadas para el desarrollo de la solución web de ventas son:

- Lenguaje de Programación [5]
	- o Java
	- o JSP (Java Server Page)
- Base de Datos
	- o Oracle (versión 10G)
- Servidores
	- o Blade.
- Sistemas Operativos
	- o Solaris.
- Servicio Web
	- o OAS

# <span id="page-19-0"></span>**2.2 REGLAS Y POLÍTICAS PARA LA COMERCIALIZACIÓN DEL INTERNET FIJO POR FIBRA ÓPTICA.**

El producto de Internet por Fibra Óptica en una empresa de telecomunicaciones ecuatoriano ha sido categorizado en dos segmentos:

- Segmento Residencial
- Segmento Corporativo.

#### **Segmento Residencial.-**

Está enfocado al mercado de clientes como personas naturales que no son corporaciones que están interesados en tener internet Banda Ancha por fibra óptica.

El presente segmento de mercado tiene como políticas de comercialización al servicio de Internet:

Venta

- Velocidades simétricas.
- Ancho de Banda Garantizado.
- Compartición de 8:1
- IP Dinámica y puerto 25 bloqueado.
- Costo de Instalación Gratuito incluye:
	- o Modem.
	- o Filtro.

### Post Venta

- Cancelación por falta de pago.
- Retiro del servicio.
- Cambios de Plan (Velocidad Up grade o Down Grade).
- Suspensión temporal.
- Cesión de Derechos.
- Traslado Físico.

#### **Suplementarios**

- Servicio Técnico.
- IP Fija WAN Adicional.
- Reparación.
- Cuentas de correo adicionales.

#### Penalización

Si el cliente contrata el servicio de fibra óptica con cero costo de instalación y decide retirarse antes de cumplir 1 año (12 meses consecutivos) se la aplicará la política de sanción de cobro proporcional del modem a su última factura por costo del servicio.

Los planes a comercializarse el segmento residencial son los siguientes:

### <span id="page-21-0"></span>**Tabla 1 Planes de Internet Fibra Óptica Segmento Residencial**

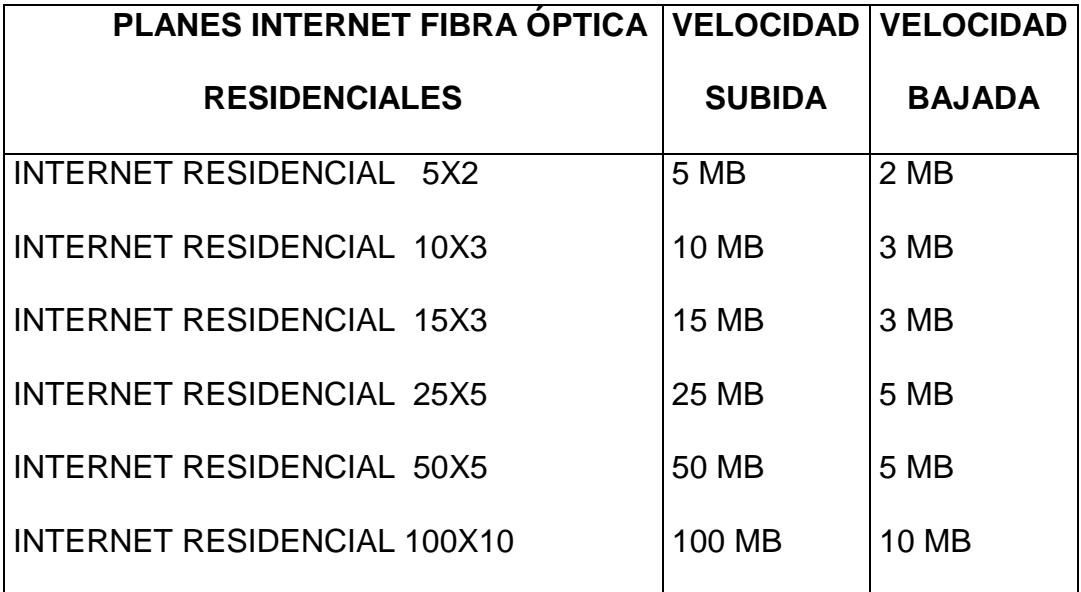

#### **Segmento Corporativo.-**

El segmento corporativo está dirigido a personas jurídicas, instituciones privadas como públicas y gubernamentales. Adicionalmente se encuentra compuesto por dos segmentos:

- Segmento Corporativo.
- Segmento PYMES.

Por lo cual el segmento corporativo se caracterizará por las siguientes políticas:

#### Venta

- Internet Corporativo con compartición 2 a 1.
- Velocidades simétricas.
- Disponibilidad mensual del 99,6%.

### Post Venta

- Cancelación por falta de pago.
- Retiro del servicio.
- Cambio de Plan o Velocidad (Cambio dentro del mismo plan Up Grade, Down Grade)
- Suspensión temporal del servicio.
- Cesión de Derechos
- Traslado Físico

### **Suplementario**

- Servicio técnico.
- Back Up (última milla).
- Cuentas DIAL UP.
- MB Buzón Pool.
- IP fija WAN.
- 8 IP AD LAN.
- IP fija adicional.
- Reparación.
- Cuentas de correo adicionales

Los planes a comercializarse en el segmento corporativo son los siguientes:

## <span id="page-23-0"></span>**Tabla 2 Planes de Internet Fibra Óptica Segmento Corporativo**

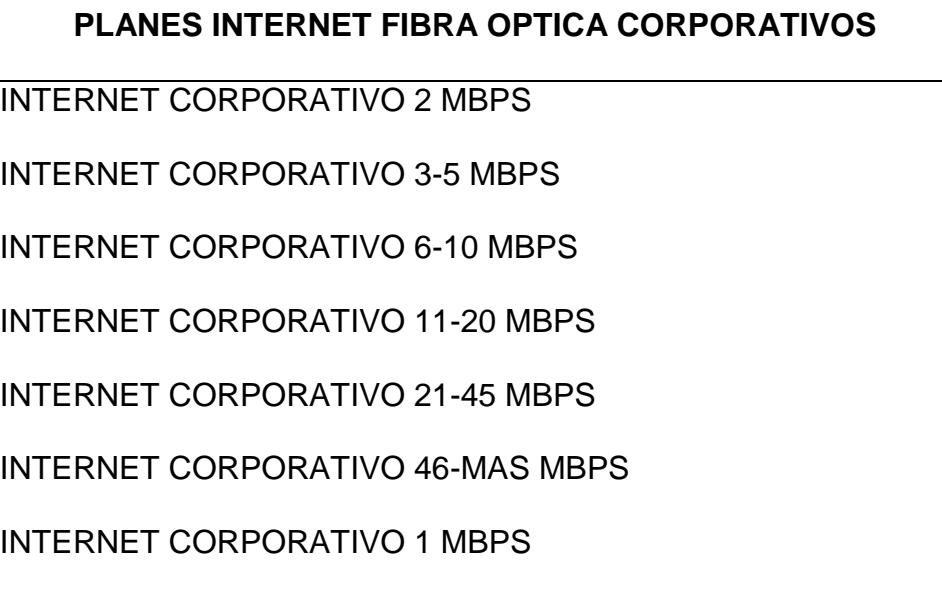

<span id="page-24-2"></span>**Tabla 3 Planes de Internet Fibra Óptica Segmento Pymes**

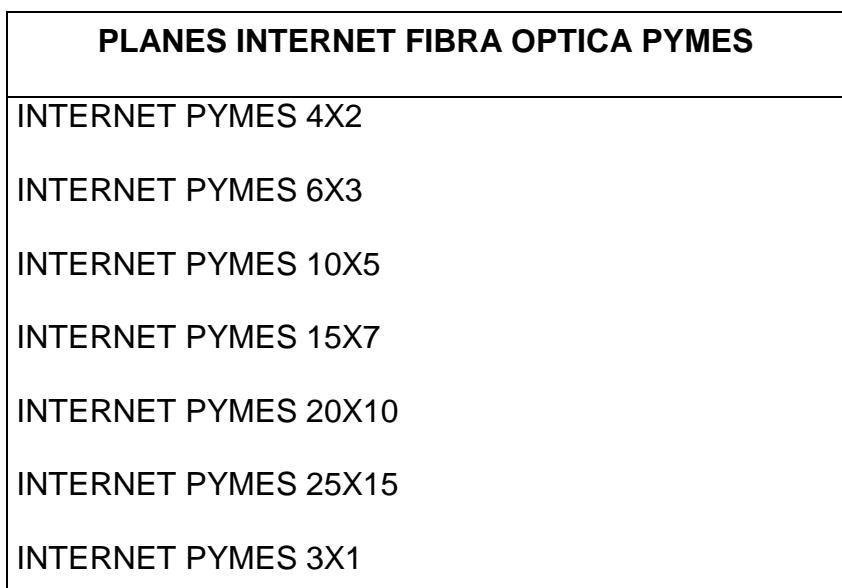

## <span id="page-24-0"></span>**2.3 FLUJO DE PROCESO.**

Para definir que flujos identificar se diseñaron los siguientes diagramas de flujos para los diferentes procesos que requiere la comercialización de internet por fibra óptica:

Venta

<span id="page-24-1"></span>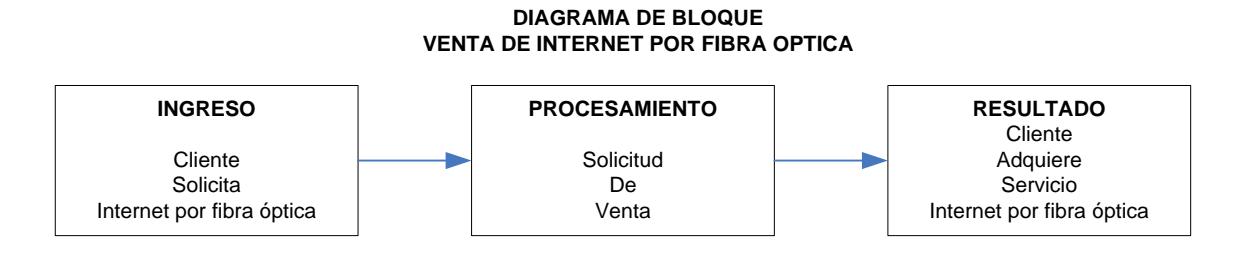

**Figura 2.1 Venta de Internet**

#### **DIAGRAMA DE FLUJO DE PROCESOS VENTA INTERNET POR FIBRA ÓPTICA**

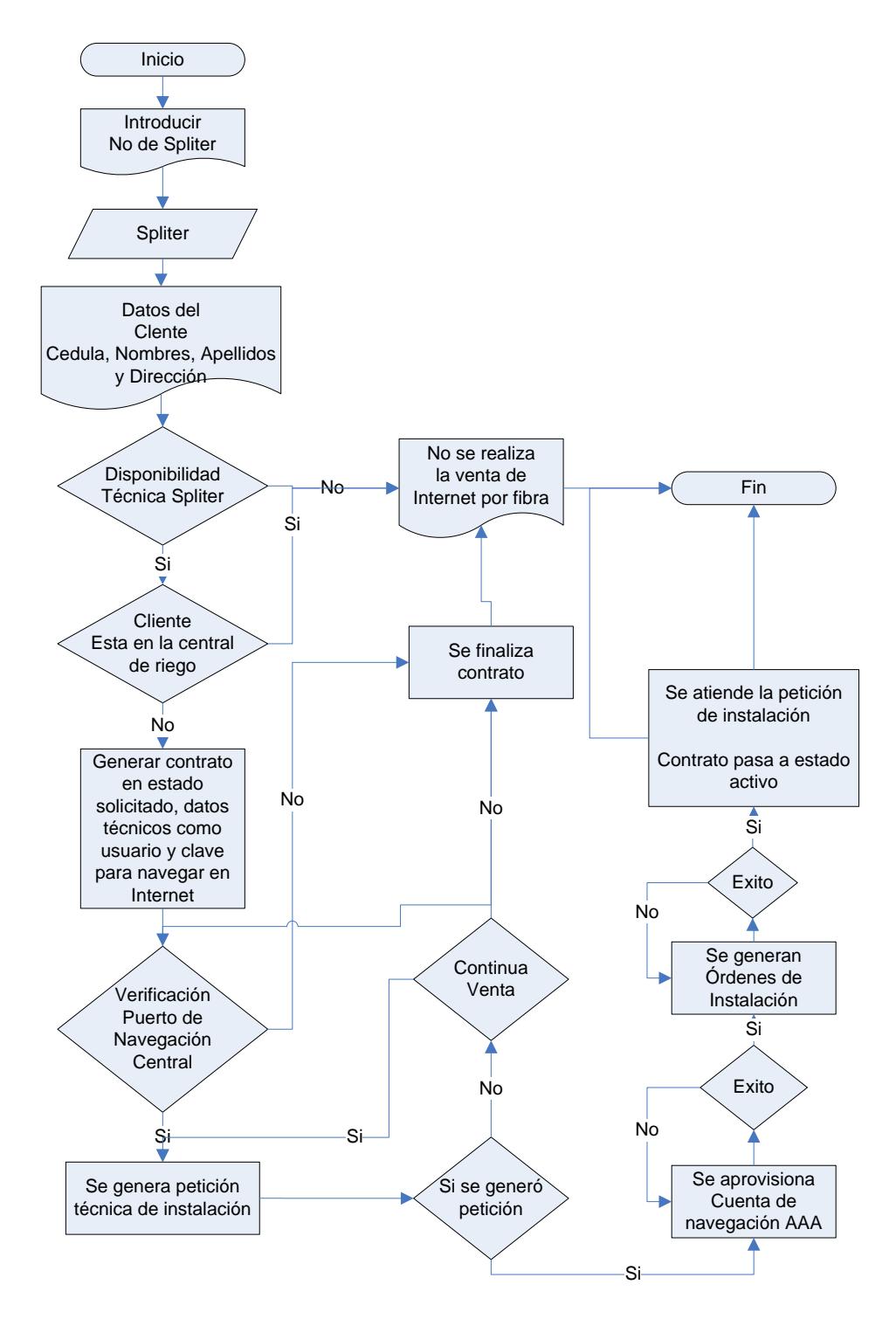

<span id="page-25-0"></span>**Figura 2.2 Flujo de Venta de Internet**

#### Cancelación por falta de pago

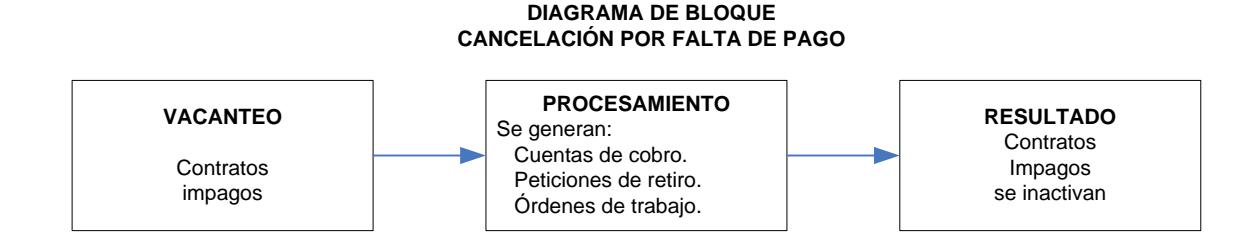

<span id="page-26-0"></span>**Figura 2.3 Cancelación por Falta de Pago**

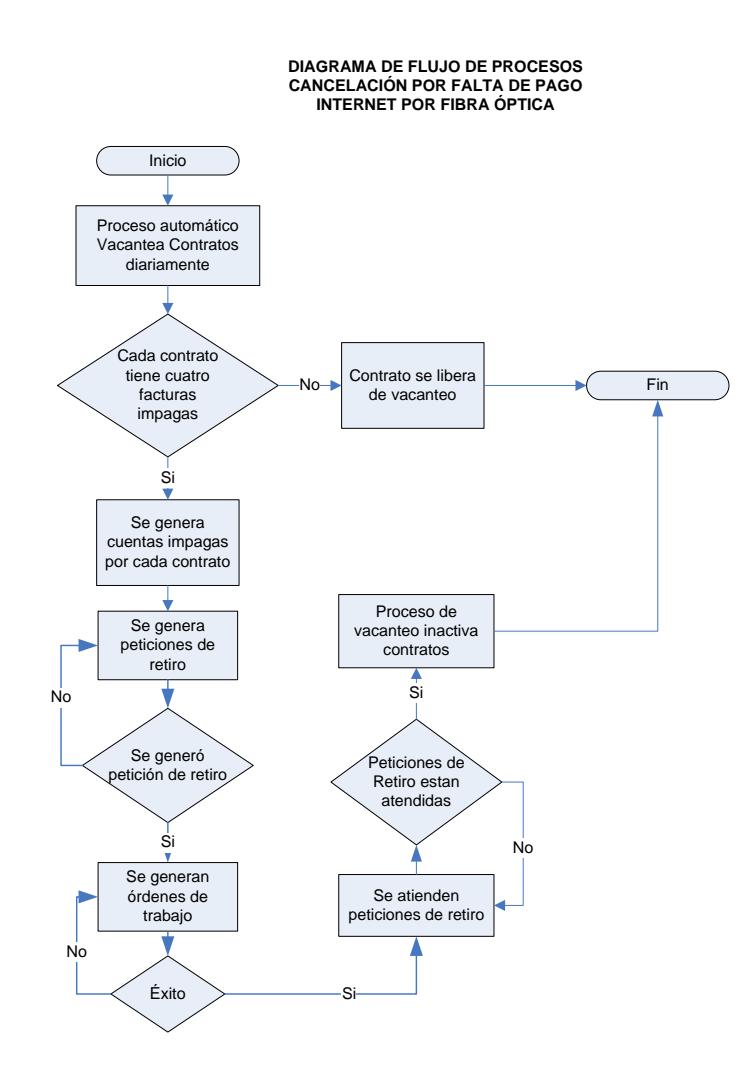

<span id="page-26-1"></span>**Figura 2.4 Flujo de Cancelación por Falta de Pago**

#### Retiro del servicio

<span id="page-27-0"></span>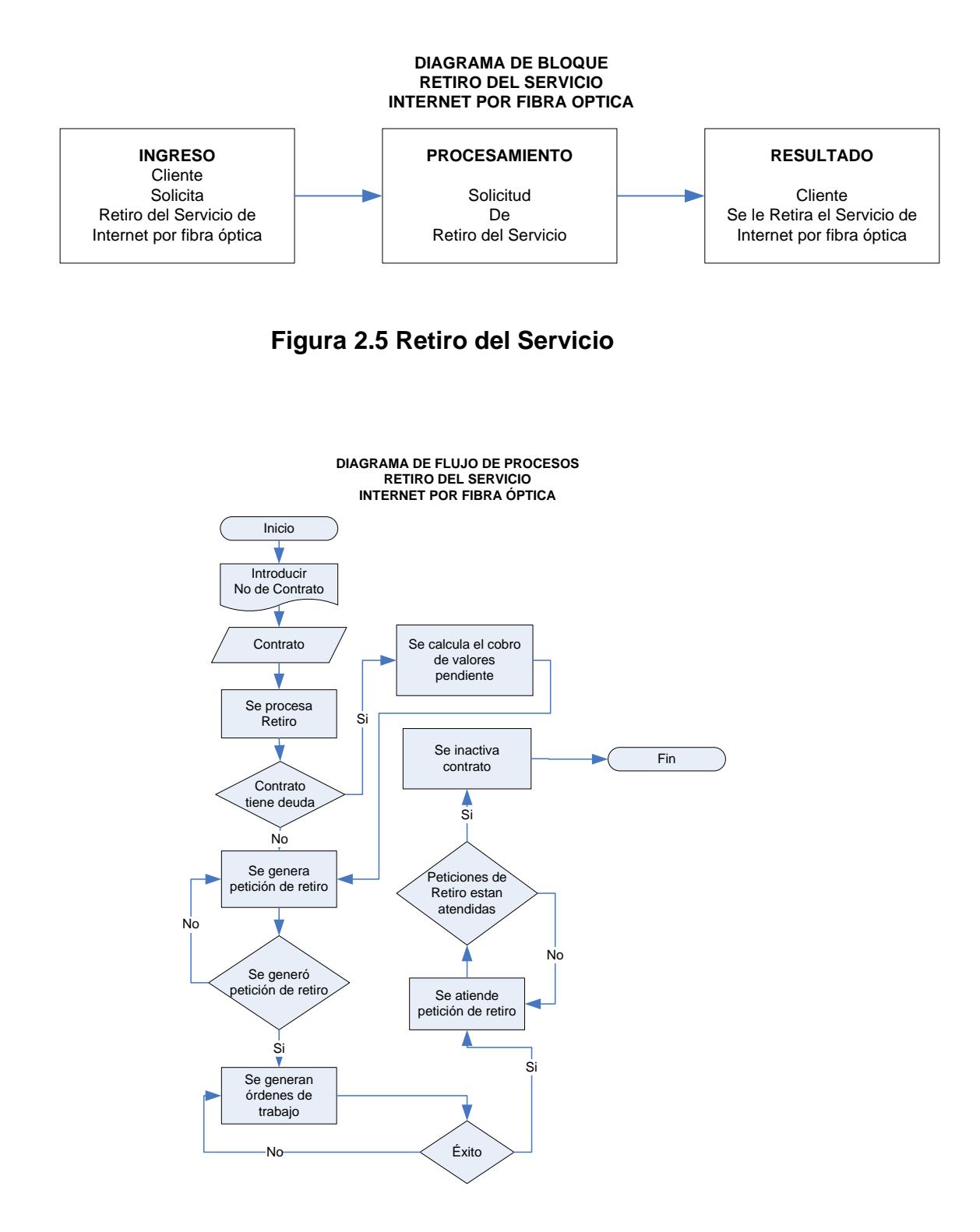

<span id="page-27-1"></span>**Figura 2.6 Flujo de Retiro del Servicio**

Cambio de Plan o Velocidad (Cambio dentro del mismo plan Up Grade, Down Grade).

<span id="page-28-0"></span>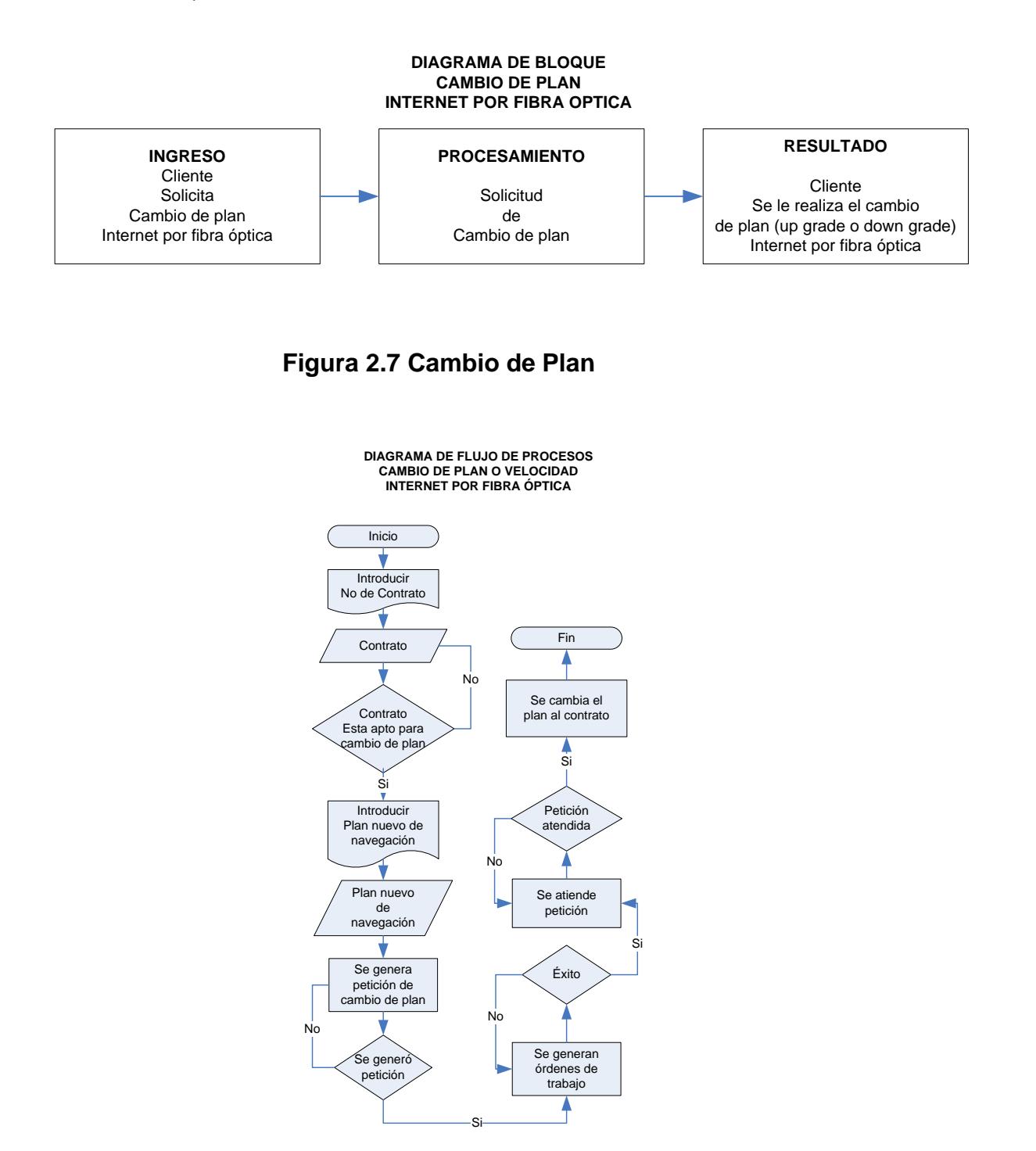

<span id="page-28-1"></span>**Figura 2.8 Flujo de Cambio de Plan**

Suspensión temporal del servicio.

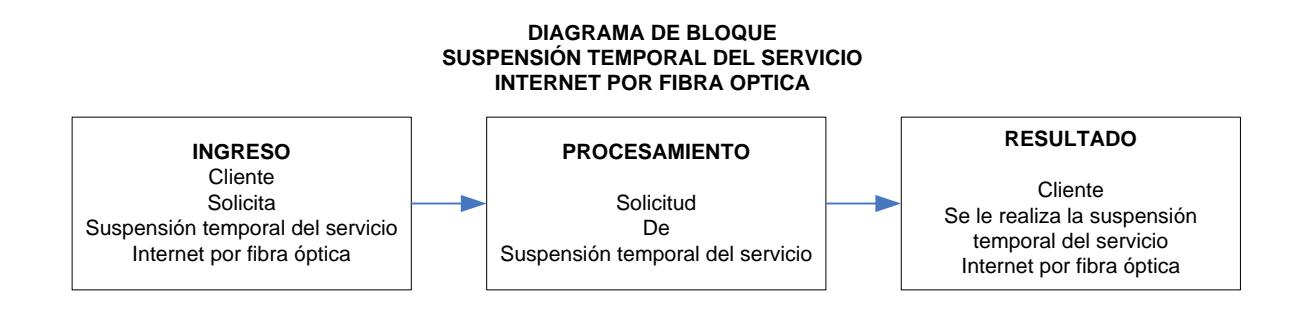

### <span id="page-29-0"></span>**Figura 2.9 Suspensión Temporal del Servicio**

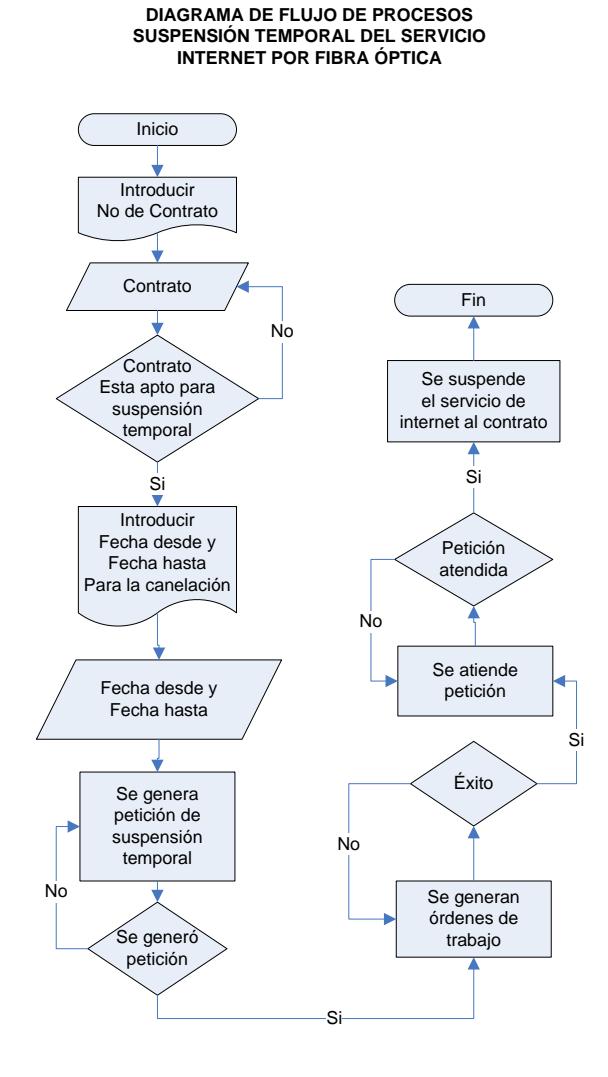

<span id="page-29-1"></span>**Figura 2.10 Flujo de Suspensión Temporal del Servicio**

#### Cesión de Derechos.

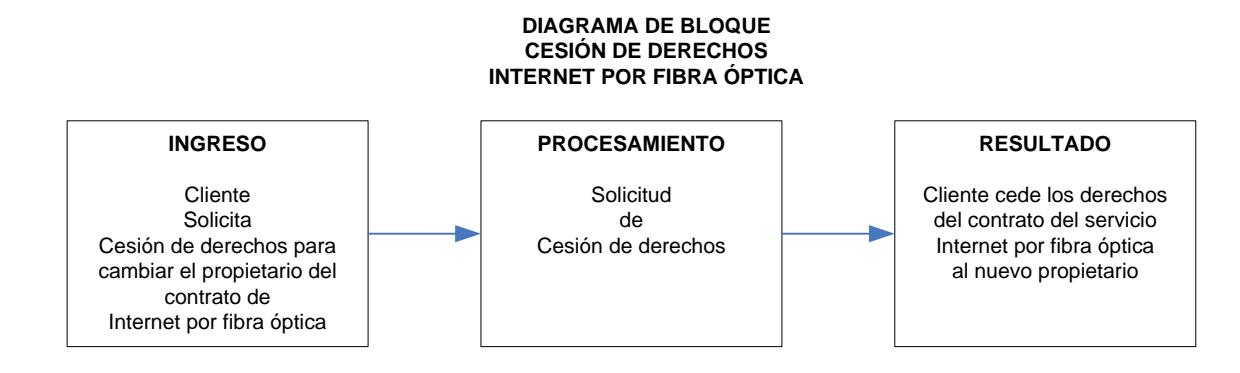

<span id="page-30-0"></span>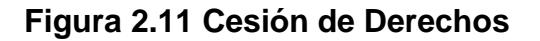

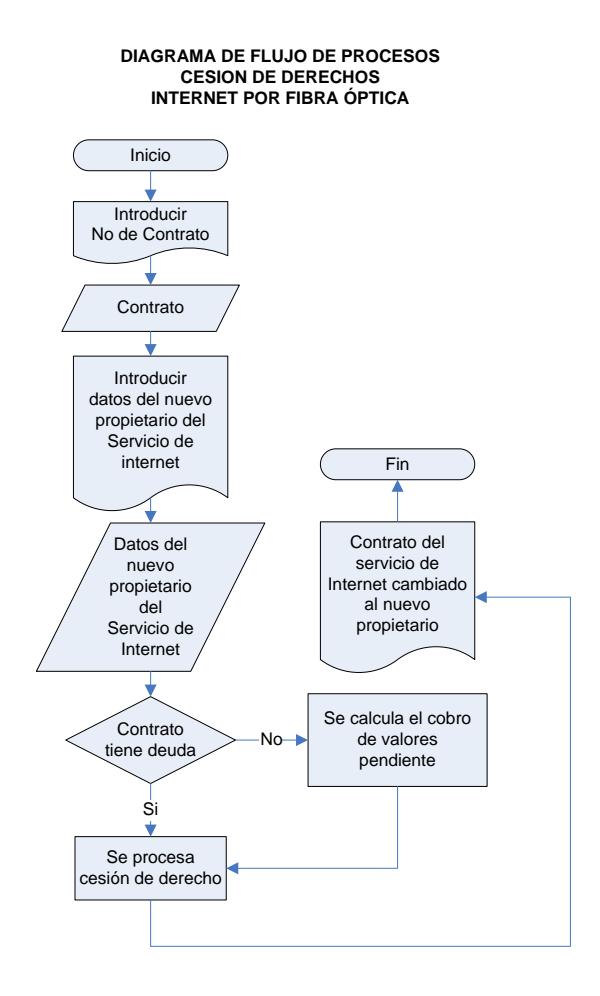

<span id="page-30-1"></span>**Figura 2.12 Flujo de Cesión de Derechos**

<span id="page-31-0"></span>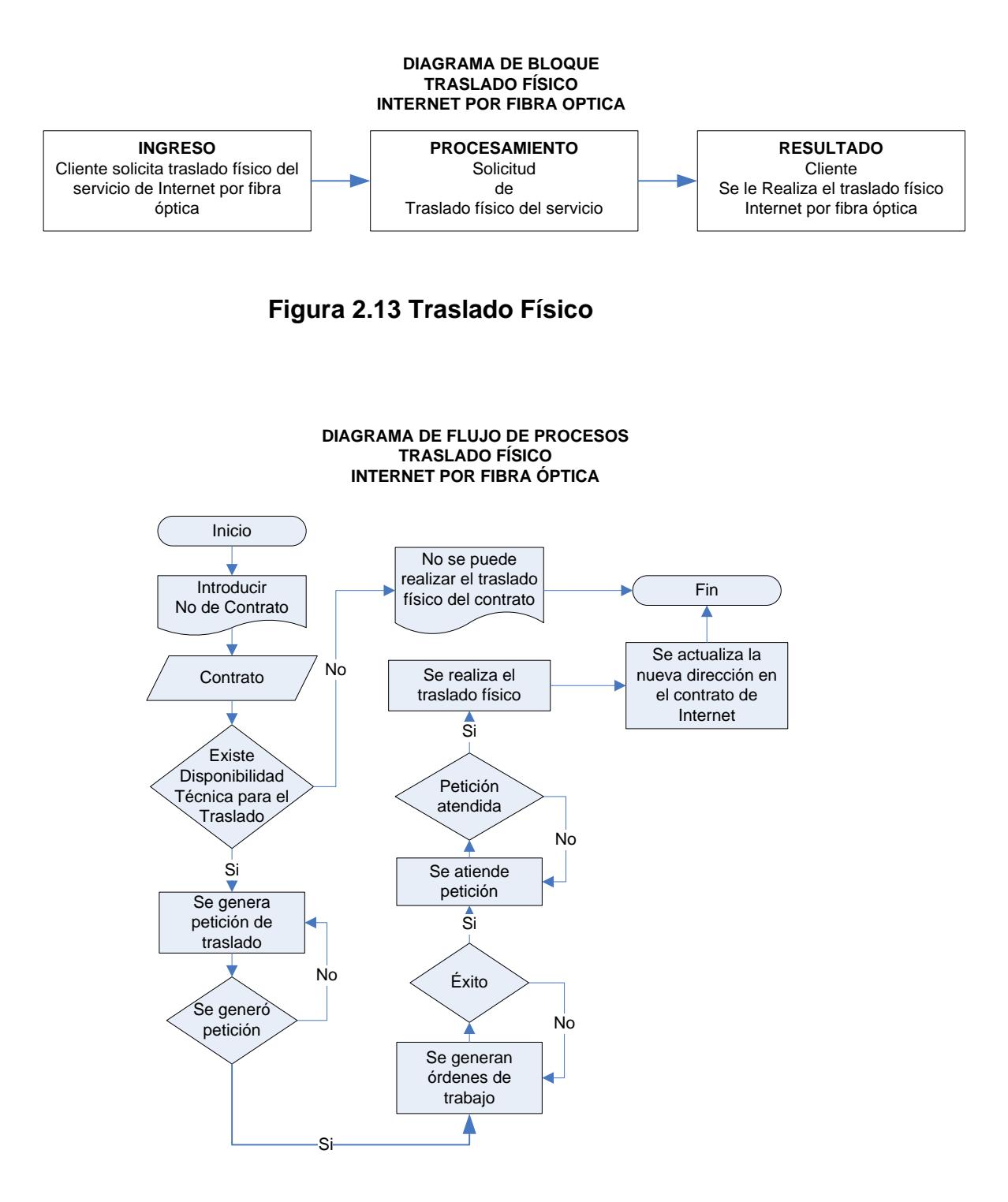

<span id="page-31-1"></span>**Figura 2.14 Flujo de Traslado Físico**

#### <span id="page-32-0"></span>**2.4 DESARROLLO DEL MODELO DE DATOS.**

La presente sección describe el modelo de datos principal de la comercialización del producto internet fijo por fibra óptica.

El diagrama de entidad relación que se muestra a continuación describe las operaciones transaccionales de venta, postventa y servicio suplementario.

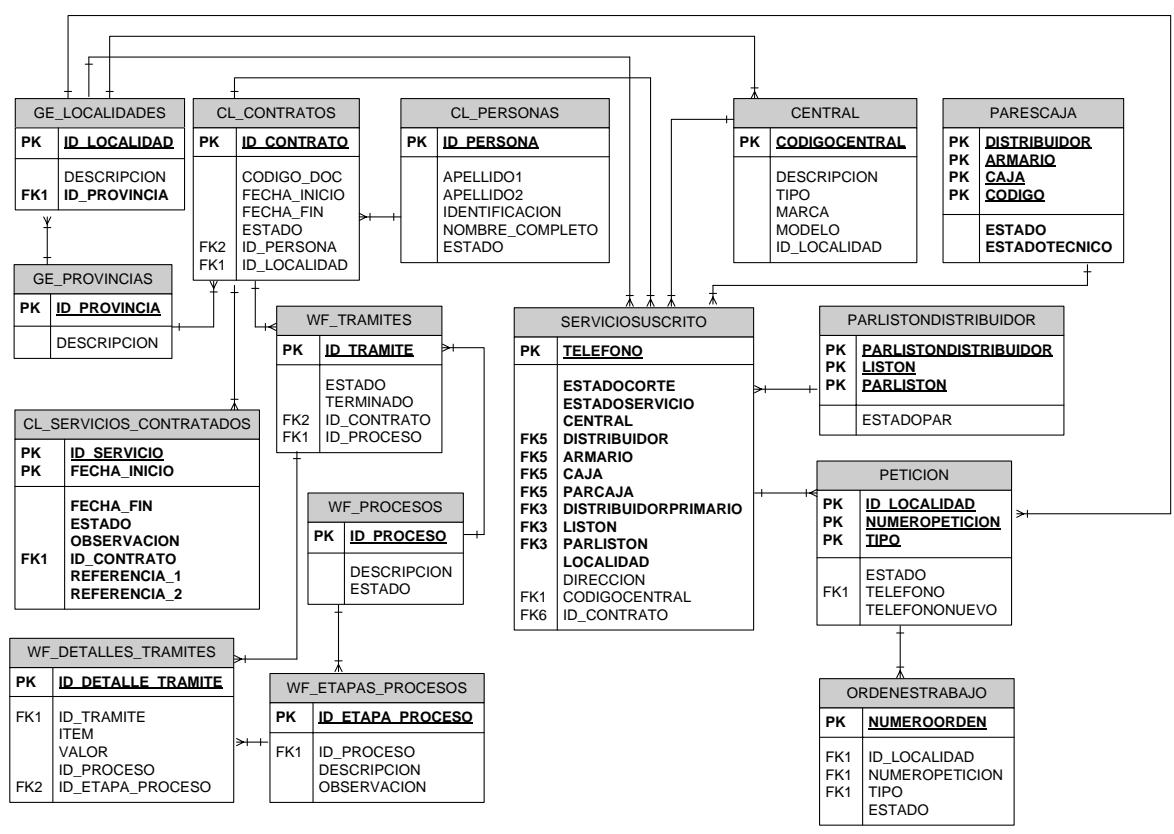

**DIAGRAMA DE MODELO DE ENTIDAD RELACIÓN INTERNET POR FIBRA ÓPTICA**

<span id="page-32-1"></span>**Figura 2.15 Modelo de Entidad Relación**

#### <span id="page-33-0"></span>**2.5 DESARROLLO DE LA SOLUCIÓN.**

#### **Visión del diseño**

Debido a la alta competencia de hoy en día que las empresas de telecomunicaciones han tenido en la comercialización del producto internet banda ancha fijo, las aplicaciones informáticas tienen implementado el modelo arquitectónico de tres capas las cuales son:

- Cliente
- Servidor de Aplicaciones Web.
- Servidor de Base de Datos.

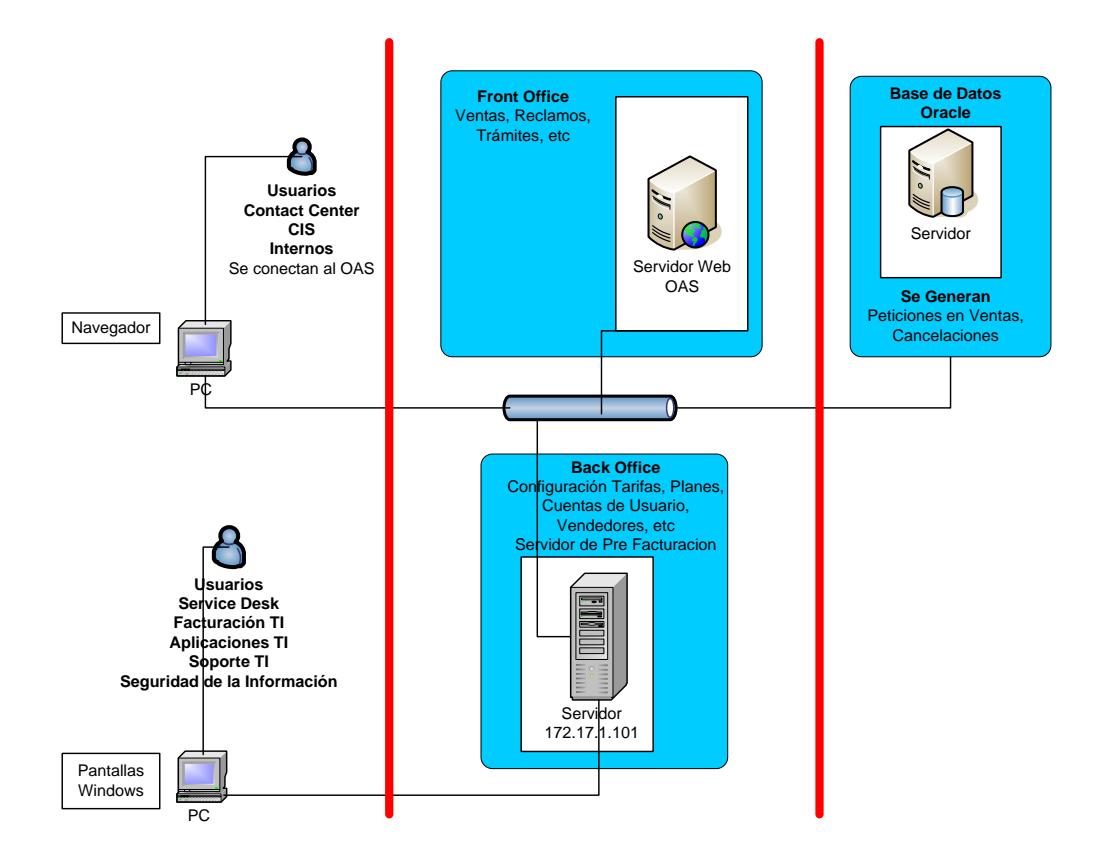

<span id="page-33-1"></span>**Figura 2.16 Arquitectura Cliente/Servidor**

Para una solución informática modelo cliente / servidor hemos dividido las tres capas de la siguiente forma:

#### - **Cliente (Front Office)**

En la presente capa de Front Office el cliente visualiza los formularios electrónicos web, los cuales le darán y le ofrecerán a los usuarios ingresar solicitudes de ventas, postventas y servicios suplementarios.

Estos formularios electrónicos se encuentran desarrollados e implementados con tecnología java, lenguaje de programación JSP.

#### Servidor de Aplicaciones Web

La capa de aplicaciones web es muy importante para la implementación del sistema de comercialización del producto internet por fibra óptica ya que en la misma se deposita la lógica del negocio como tal. Por ende esta capa es la encargada de recolectar y validar las solicitudes o peticiones que son ingresadas por los usuarios.

#### - **Servidor de Base de Datos**

El Servidor de Base datos que contiene la Base de Datos del sistema es el encargado de ser el repositorio de los datos que han sido recolectados, validados y procesados. Esta capa se ha implementado con el motor de Base de Datos Oracle V10g.

#### **Implementación de Módulo de Ventas de Internet de Fibra Óptica**

El módulo de venta de internet de fibra óptica es un formulario web electrónico que permite ingresar los datos del abonado a partir del cual se comercializa este producto.

Este formulario está divido en dos fases:

- Ventas.
- Petición.

#### **Fase de Ventas**

Es la etapa del flujo de trabajo que registra:

- Datos del circuito.

Esta opción permite al usuario del sistema verificar disponibilidad del spliter, ingresando un número de teléfono, en el cual puede verificar la disponibilidad de red en metros y ohmios, quien es el titular de la línea telefónica.

Datos del usuario.

Esta opción permite al usuario del sistema ingresar o consultar los datos del cliente solicitante que requiere el servicio de internet.

- Datos Open (Datos técnicos de instalación e infraestructura).

Mediante esta opción la solución permite crear el contrato de internet del cliente solicitante.

Datos del circuito

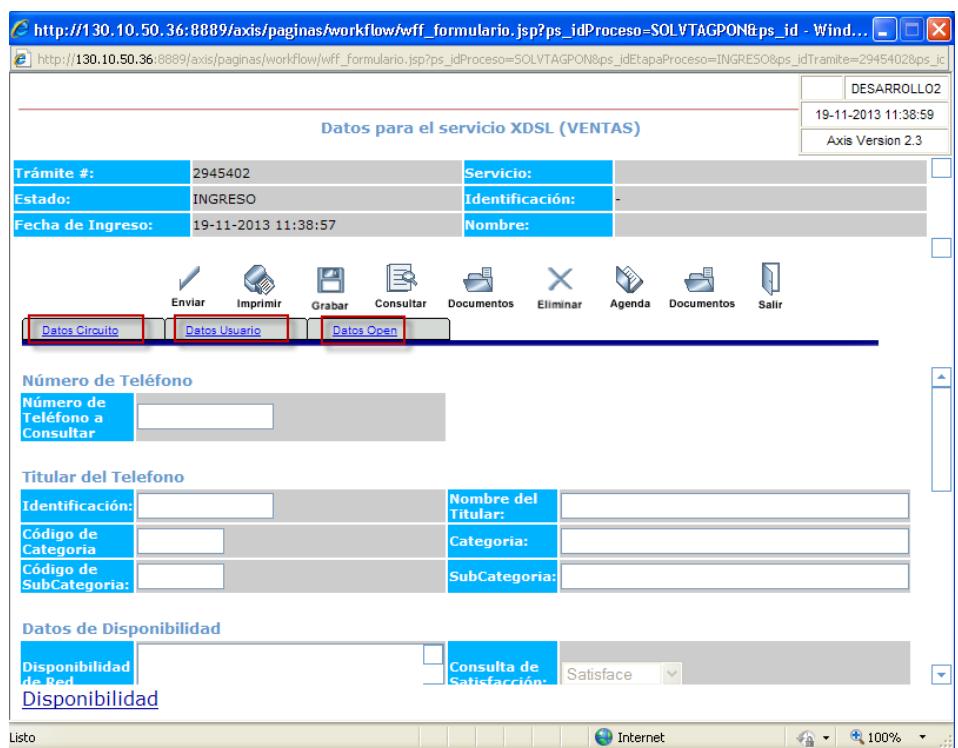

<span id="page-36-0"></span>**Figura 2.17 Ventas Datos Circuito**

#### Datos del usuario

|                                                   |                                    |                 |                                |                               |                  |       | <b>DESARROLLO2</b> |  |  |
|---------------------------------------------------|------------------------------------|-----------------|--------------------------------|-------------------------------|------------------|-------|--------------------|--|--|
| Datos para el servicio XDSL (VENTAS)              |                                    |                 |                                |                               |                  |       |                    |  |  |
|                                                   |                                    |                 |                                |                               |                  |       | Axis Version 2.3   |  |  |
| Trámite #:                                        | 2945404                            | Servicio:       |                                |                               |                  |       |                    |  |  |
| <b>Estado:</b>                                    | <b>INGRESO</b>                     | Identificación: |                                |                               |                  |       |                    |  |  |
| <b>Fecha de Ingreso:</b>                          | 19-11-2013 12:04:17                |                 |                                |                               |                  |       |                    |  |  |
|                                                   |                                    |                 |                                |                               |                  |       |                    |  |  |
|                                                   | Enviar<br>Imprimir<br>Grabar       | Consultar       | Documentos<br>Eliminar         | Agenda                        | Documentos       | Salir |                    |  |  |
| <b>Datos Circuito</b>                             | Datos Usuario<br><b>Datos Open</b> |                 |                                |                               |                  |       |                    |  |  |
|                                                   |                                    |                 |                                |                               |                  |       |                    |  |  |
| Nombres/Empresa <sup>+</sup>                      | <b>JUAN CARLOS</b>                 |                 | Información parallido1:*       | SEVILLA QUEVEDO               |                  |       |                    |  |  |
| Apellido2:                                        |                                    |                 | la consulta <sub>tipo de</sub> | Persona: <sup>*</sup>         | NATURAL V        |       |                    |  |  |
| <b>Tipo</b> de<br>Identificación:*                | CÉDULA DE IDENTIDAD                | $\checkmark$    |                                | Identificación*:              | 1713175824       |       |                    |  |  |
|                                                   |                                    |                 |                                | <b>Anipagador:</b>            | 20990013         |       |                    |  |  |
|                                                   |                                    |                 |                                |                               |                  |       |                    |  |  |
|                                                   |                                    |                 |                                | <b>Tipo</b> de                |                  |       |                    |  |  |
| Fax:<br><b>Teléfono</b><br>contacto: <sup>*</sup> | 22668044                           |                 |                                | Ubicación <sup>*</sup> :      | <b>DOMICILIO</b> |       |                    |  |  |
| Cargo:                                            |                                    |                 |                                | <b>Dirección</b><br>SPLITER:* |                  |       |                    |  |  |
|                                                   |                                    |                 |                                |                               |                  |       |                    |  |  |
| <b>Teléfono SPLITER:</b>                          | 20990013                           |                 |                                |                               |                  |       |                    |  |  |

**Figura 2.18 Ventas Datos Usuario**

<span id="page-37-0"></span>Datos Open (Datos técnicos de instalación e infraestructura).

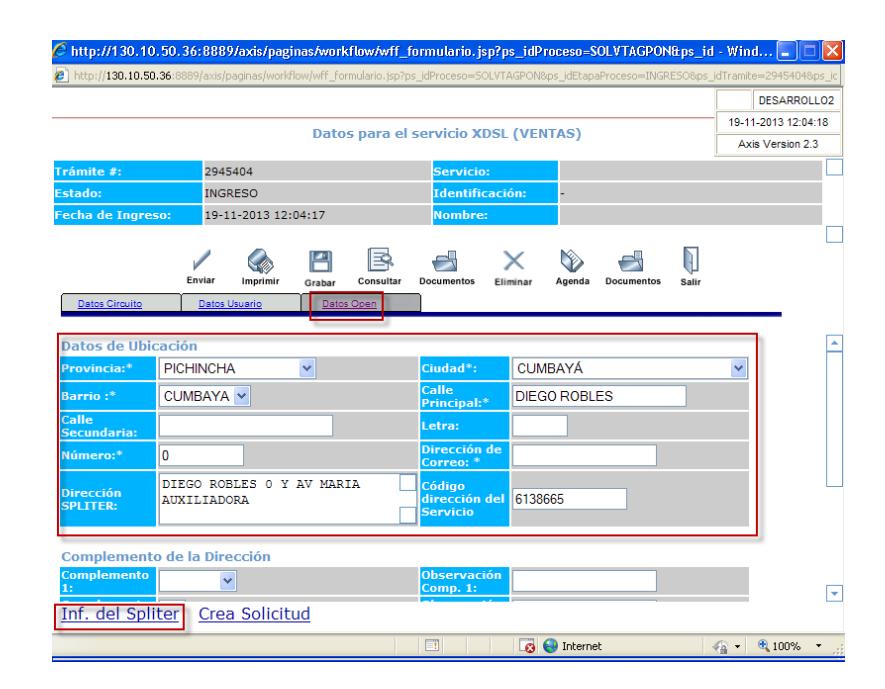

<span id="page-37-1"></span>**Figura 2.19 Ventas Datos Open**

#### **Fase de Petición**

Es aquella que crea la petición de instalación de la venta y aprovisiona la creación de cuenta de Navegación del abonado de internet en plataformas. Esta fase está compuesta por:

- Datos usuario.

Esta opción permite al usuario que ingresa la venta visualizar la información de la etapa de ventas, solo es una opción de consulta.

- Datos Open (Datos técnicos de instalación e infraestructura). Permite crear la petición de instalación de internet del producto de fibra óptica.
- Datos Técnicos.

Está opción permite al usuario que ingresa la venta cambiar de estado la petición de instalación del servicio de internet y adicionalmente también aprovisiona la cuenta de navegación del abonado para que pueda navegar y activando el servicio de internet para el domicilio del solicitante.

### Datos usuario.

|                                                         |                                                                                    |                      |                   |                                      |                                                                     |                                         |                     |                  | DESARROLLO2 |
|---------------------------------------------------------|------------------------------------------------------------------------------------|----------------------|-------------------|--------------------------------------|---------------------------------------------------------------------|-----------------------------------------|---------------------|------------------|-------------|
|                                                         |                                                                                    | <b>Crea Petición</b> |                   |                                      |                                                                     |                                         | 19-11-2013 14:29:51 |                  |             |
|                                                         |                                                                                    |                      |                   |                                      |                                                                     |                                         |                     | Axis Version 2.3 |             |
| Trámite #: 2945411<br><b>Estado:</b><br><b>PETICION</b> | 19-11-2013 13:48:32 Producto:<br>Fecha:<br>Identificación: CED-0100001379<br>Plan: |                      |                   |                                      | INTERCONEXIÓN O ÚLTIMA MILLA<br>PLAN INTERNET RESIDENCIAL GPON 15X5 |                                         |                     |                  |             |
| Solic. por:<br><b>IDROVO VICENTE</b>                    |                                                                                    |                      |                   |                                      |                                                                     | <b>Titular Contrato: IDROVO VICENTE</b> |                     |                  |             |
| Contrato: 2181358                                       | nei -                                                                              | XDSL-200971051-      |                   | Titular Condicio:                    |                                                                     |                                         |                     |                  |             |
|                                                         |                                                                                    |                      |                   |                                      |                                                                     |                                         |                     |                  | ×           |
|                                                         |                                                                                    | ₹                    |                   | X                                    |                                                                     |                                         |                     |                  |             |
|                                                         | Enviar<br>Imprimir                                                                 | Consultar<br>Grabar  | <b>Documentos</b> | Eliminar                             | Agenda                                                              | <b>Documentos</b>                       | Salir               |                  |             |
| Datos Usuario                                           | Datos Open                                                                         | Datos Técnicos       |                   |                                      |                                                                     |                                         |                     |                  |             |
| Nombres/Empresa*:                                       | <b>VICENTE</b>                                                                     |                      |                   | Apellido1:*                          |                                                                     | <b>IDROVO</b>                           |                     |                  |             |
|                                                         |                                                                                    |                      |                   | <b>Tipo de</b>                       |                                                                     |                                         |                     |                  |             |
| Apellido2:                                              |                                                                                    |                      |                   | Persona:*                            |                                                                     | NATURAL V                               |                     |                  |             |
| Tipo de<br>Identificación: <sup>*</sup>                 | CÉDULA DE IDENTIDAD V                                                              |                      |                   | Identificación*:                     |                                                                     | 0100001379                              |                     |                  |             |
| Anipagador:                                             | 20990067                                                                           |                      |                   | Fax:                                 |                                                                     |                                         |                     |                  |             |
| <b>Teléfono</b><br>contacto:*                           | 22668044                                                                           |                      |                   | <b>Teléfono</b><br><b>SPLITER: *</b> |                                                                     | 20990067                                |                     |                  |             |
| <b>Dirección</b><br>SPI ITFR:*                          | AMARULO 0 Y                                                                        | CALLE 95             |                   | Código de<br>Contrato:               |                                                                     | 2181358                                 |                     |                  |             |
|                                                         |                                                                                    |                      |                   |                                      |                                                                     |                                         |                     |                  |             |
|                                                         | Datos de Disponibilidad de Open                                                    |                      |                   |                                      |                                                                     |                                         |                     |                  |             |

**Figura 2.20 Petición Datos Usuario**

<span id="page-39-0"></span>Datos open (Datos técnicos de instalación e infraestructura).

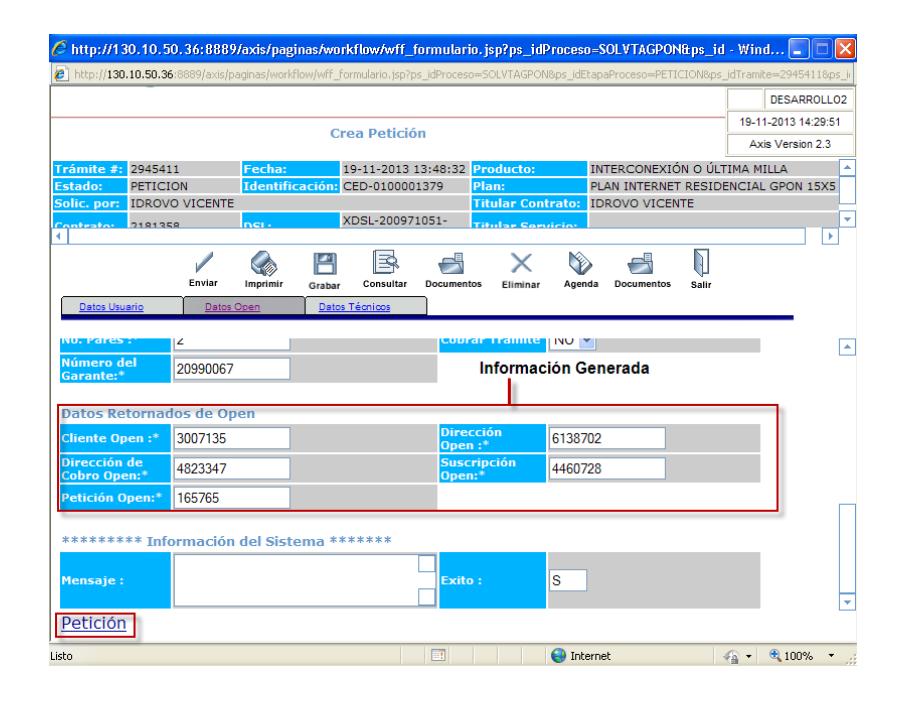

<span id="page-39-1"></span>**Figura 2.21 Petición Datos Open**

#### Datos técnicos

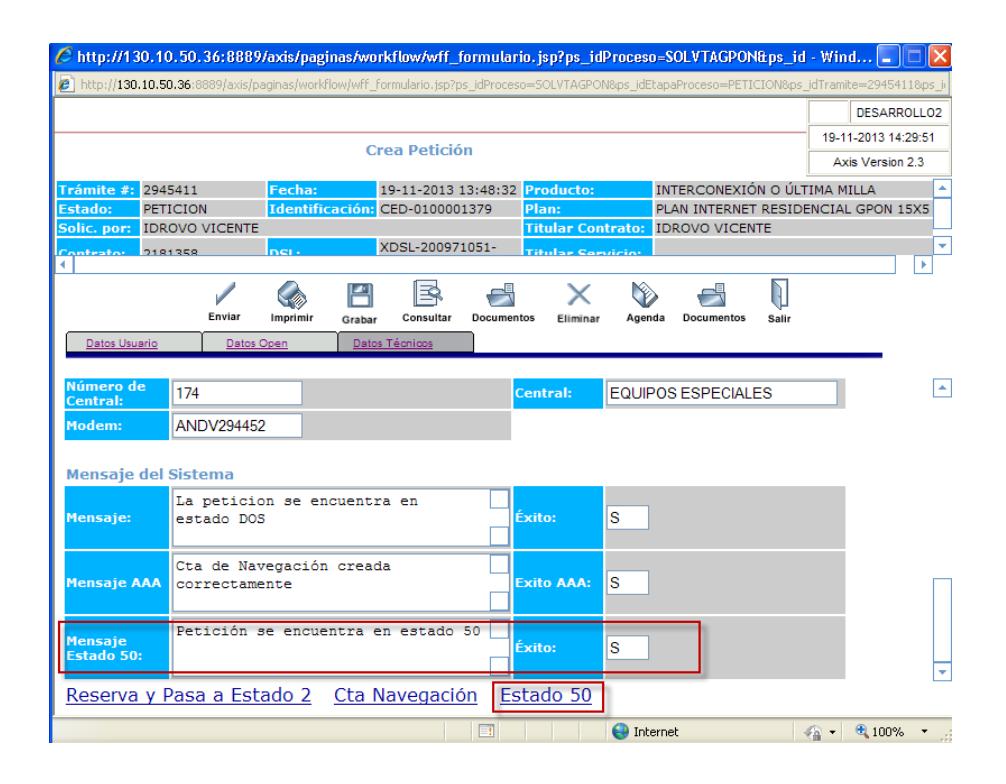

<span id="page-40-0"></span>**Figura 2.22 Petición Datos Técnicos**

# **CAPÍTULO 3**

# <span id="page-41-0"></span>**ANÁLISIS DE RESULTADOS**

## **3.1 ANÁLISIS DE RESULTADOS OBTENIDOS A PARTIR DE LA SOLUCIÓN.**

<span id="page-41-1"></span>Mediante la implementación de la solución podemos observar los resultados obtenidos de las ventas de internet fijo por cobre y las ventas de internet por fibra óptica. A continuación mostramos la siguiente tabla de las ventas de internet de cobre y fibra óptica.

<span id="page-42-1"></span>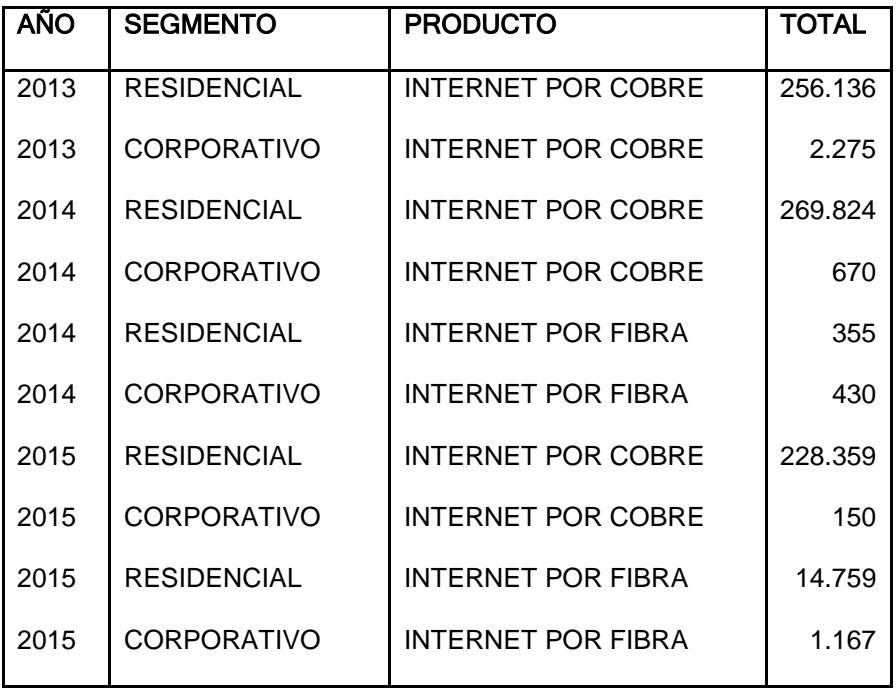

#### **Tabla 4 Tabla de Ventas de Internet**

Por lo cual detallamos los siguientes gráficos:

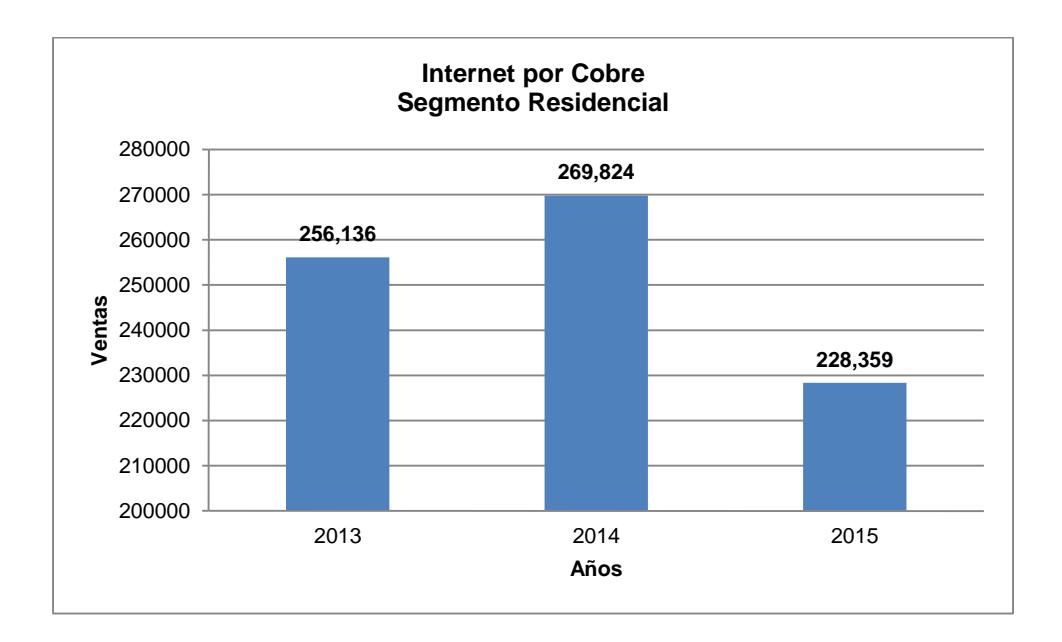

<span id="page-42-0"></span>**Figura 3.1 Internet por Cobre Segmento Residencial**

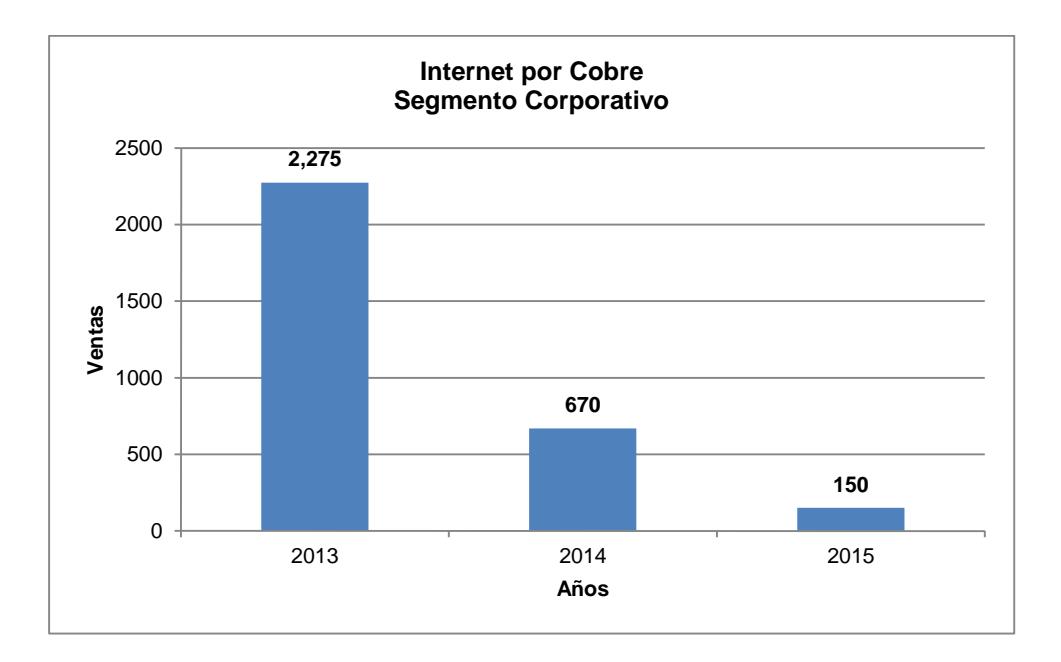

<span id="page-43-0"></span>**Figura 3.2 Internet por Cobre Segmento Corporativo**

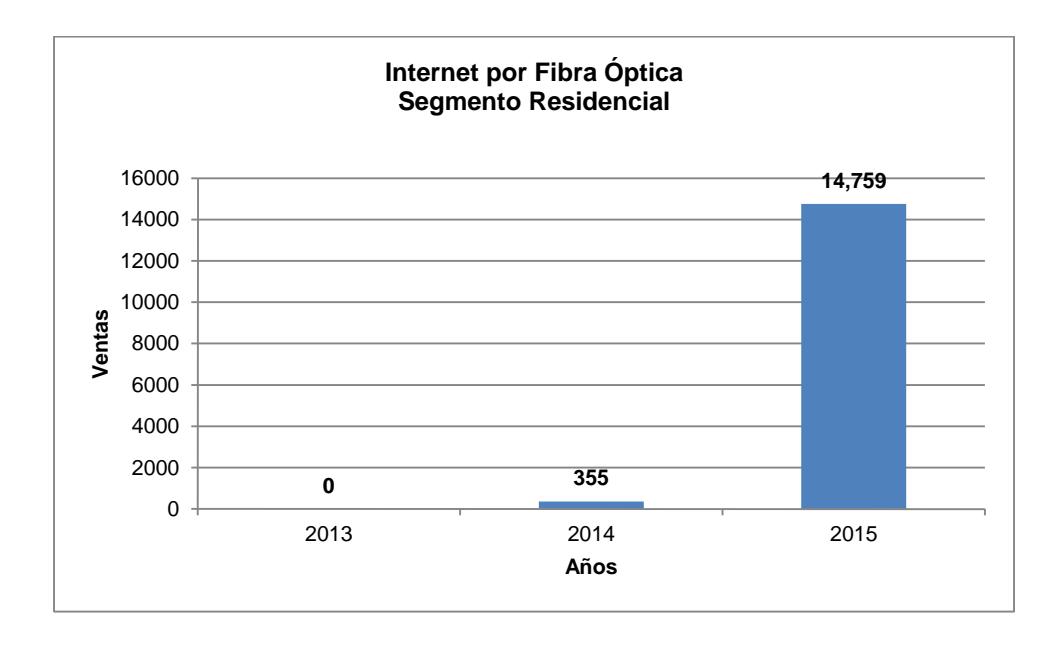

<span id="page-43-1"></span>**Figura 3.3 Internet por Fibra Óptica Segmento Residencial**

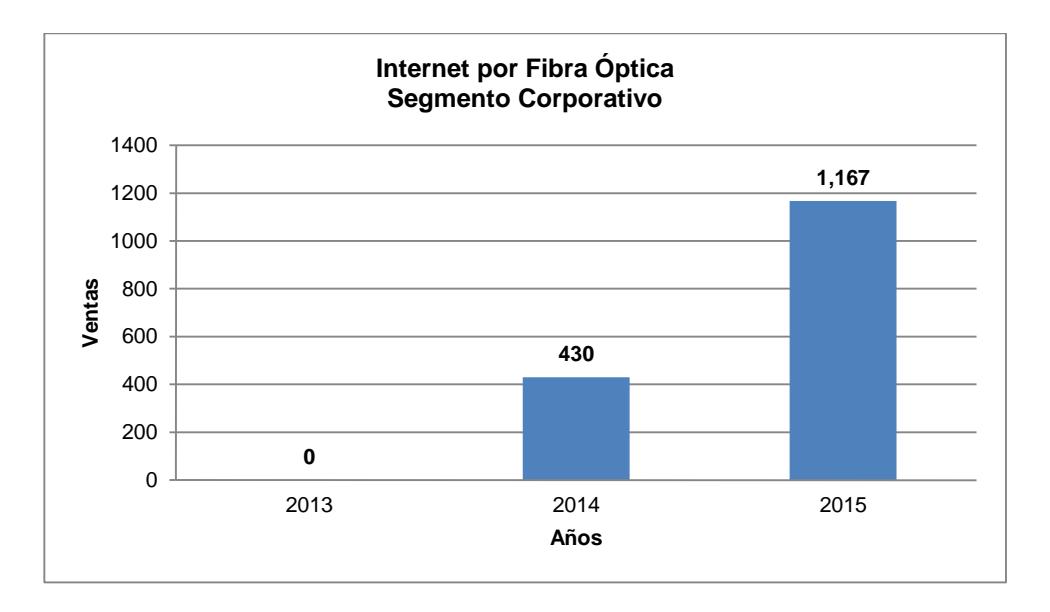

<span id="page-44-1"></span>**Figura 3.4 Internet por Fibra Óptica Segmento Corporativo**

#### <span id="page-44-0"></span>**3.2 OPINIONES SOBRE RESULTADOS OBTENIDOS.**

De acuerdo a los gráficos que se muestran se puede contemplar como el producto de internet de fibra óptica sus ventas han crecido considerablemente tanto para el segmento residencial y corporativo.

Lo que podemos estimar es que la tendencia de la venta de internet por fibra óptica incrementará constantemente en comparación a las ventas de internet por cobre.

# <span id="page-45-0"></span>**3.3 COMPARACIÓN DE RESULTADOS OBTENIDOS VERSUS LOS DATOS ASPIRADOS.**

La comparación de valores entre las ventas de internet para cobre, se esperaba que no disminuyan con un porcentaje no más de 2%, pero observando los valores de la tabla de ventas se puede apreciar que la venta de internet del segmento residencial ha disminuido en un 15,37%.

Continuando con la comparación de valores por las ventas de internet en el segmento corporativo es bastante el nivel de porcentaje que ha disminuido ya que presenta como resultado un valor de 62% para el año 2014 y 92.97% para el año 2015 en comparación al año 2013.

Analizando la comparación del producto de internet de fibra óptica vemos que en el segmento residencial ha tenido un incremento considerable en ventas de un total de 366 para el 2014 a 14.759 para el 2015 dando una razón de 41 veces más el incremento en sus ventas.

Para finalizar se observa que el producto de internet por fibra óptica del segmento corporativo está aumentando de 430 ventas del año 2014 a 1.187 para el 2015, lo que tiene a definir que el sector corporativo de las empresas, corporaciones, industrias, etc. tiende a extenderse.

# **CONCLUSIONES Y RECOMENDACIONES**

### <span id="page-46-0"></span>**Conclusiones**

Con la implementación de la solución del módulo de comercialización de Internet por Fibra Óptica una empresa de telecomunicaciones tiene la contribución para administrar la parte de ventas y post venta de tal manera podrá participar más eficaz y eficientemente en el mercado de telecomunicaciones de nuestro país Ecuador.

Los beneficios que una empresa de telecomunicaciones puede tener implementando la solución propuesta son:

- 1) Incremento en Ventas.
- 2) Reducción de tiempo y costos de operatividad en órdenes de instalación del producto al domicilio del cliente.
- 3) Disponibilidad de la información 24x7.
- 4) Automatización de procesos de comercialización, operatividad, reclamos y facturación.

### **Recomendaciones**

Como recomendaciones podemos indicar las siguientes:

- 1) Realizar capacitaciones en intervalos periódicos al personal de ventas de una empresa de telecomunicaciones, pues es una manera de conocer las dudas para establecer fortalezas de las debilidades de la solución propuesta.
- 2) Implementar controles que validen datos incorrectos que puedan afectar:
	- Ventas.
	- Facturas.
	- Reclamos
	- Órdenes de Instalación.
- 3) Implementar un Data WareHouse para poder predecir y estimar:
	- Ventas.
	- Deserciones de clientes.
	- Cambios de Plan.
	- Reclamos.

# **BIBLIOGRAFÍA**

<span id="page-48-0"></span>[1] Vera, C. (2008). Historia Internet Ecuador. marzo 17, 2015, de Slideshare Sitio web: [http://www.slideshare.net/cveraq/historia-internet-ecuador.](http://www.slideshare.net/cveraq/historia-internet-ecuador)

[2] Rosado, Sergio A. (2015). Tabla comparativa de los lenguajes de programación. febrero 2, 2015, de Desarrollo Web Sitio web: [http://desarrollowebydesarrolloweb.blogspot.com/2015/02/tabla-comparativa-de](http://desarrollowebydesarrolloweb.blogspot.com/2015/02/tabla-comparativa-de-los-lenguajes-de.html)[los-lenguajes-de.html](http://desarrollowebydesarrolloweb.blogspot.com/2015/02/tabla-comparativa-de-los-lenguajes-de.html)

[3] Computación Aplicada al Desarrollo SA de CV. (2015). ¿Qué es Internet?. enero 03, 2016, Sitio web: [http://www.cad.com.mx/que\\_es\\_internet.htm](http://www.cad.com.mx/que_es_internet.htm)

[4] FotoNostra. (2015). ¿Qué es un chat?. enero 03, 2016, Sitio web: <http://www.fotonostra.com/digital/chats.htm>

[5] CCM.Net. (2015). Lenguajes de programación. enero 03, 2015, Sitio web: <http://es.ccm.net/contents/304-lenguajes-de-programacion>

[6] Laudon Keneth C., & Laudon Jane P.. (2012). Sistemas de Información Gerencial. México: Pearson.

## **GLOSARIO**

#### **Internet**

Se define como internet una red de redes, lo que quiere decir que no solo se interconecta con computadoras, sino que se interconecta redes de computadoras entre sí.

#### **Red de computadoras**

Es un conjunto de maquinas que se comunican mediante un medio (cable coaxial, fibra óptica, ondas de radiofrecuencia, líneas de teléfono, etc. que tienen como finalidad compartir un recurso.

#### **Chat**

Es un término anglicismo el cual es charla. En la actualidad es conocido como un método o vía de comunicación digital de nueva tecnología el cual consiste en iniciar una conversación simultánea entre dos o más personas conectadas en red.

#### **Lenguaje de programación**

Es el diseño de un lenguaje el cual permite describir y realizar un conjunto de acciones consecutivas que un ordenador o PC debe de ejecutar, por lo cual un lenguaje de programación es considerado un conjunto de instrucciones que las personas le dan a un ordenador.

#### **Data WareHouse**

Se denomina un Data WareHouse como un almacén de datos lo cual es una base de datos que almacena la información actual e histórica de interés potencial para los encargados de tomar decisiones en la compañía. Cuyos datos se originan en sistemas transaccionales como ventas, cuentas de clientes, manufacturas e incluso hasta datos transaccionales de sitios Web, lo cual permite generar reportes de gran importancia para la toma de decisiones [6].

# **ANEXOS**

## <span id="page-51-0"></span>**ANEXO1**

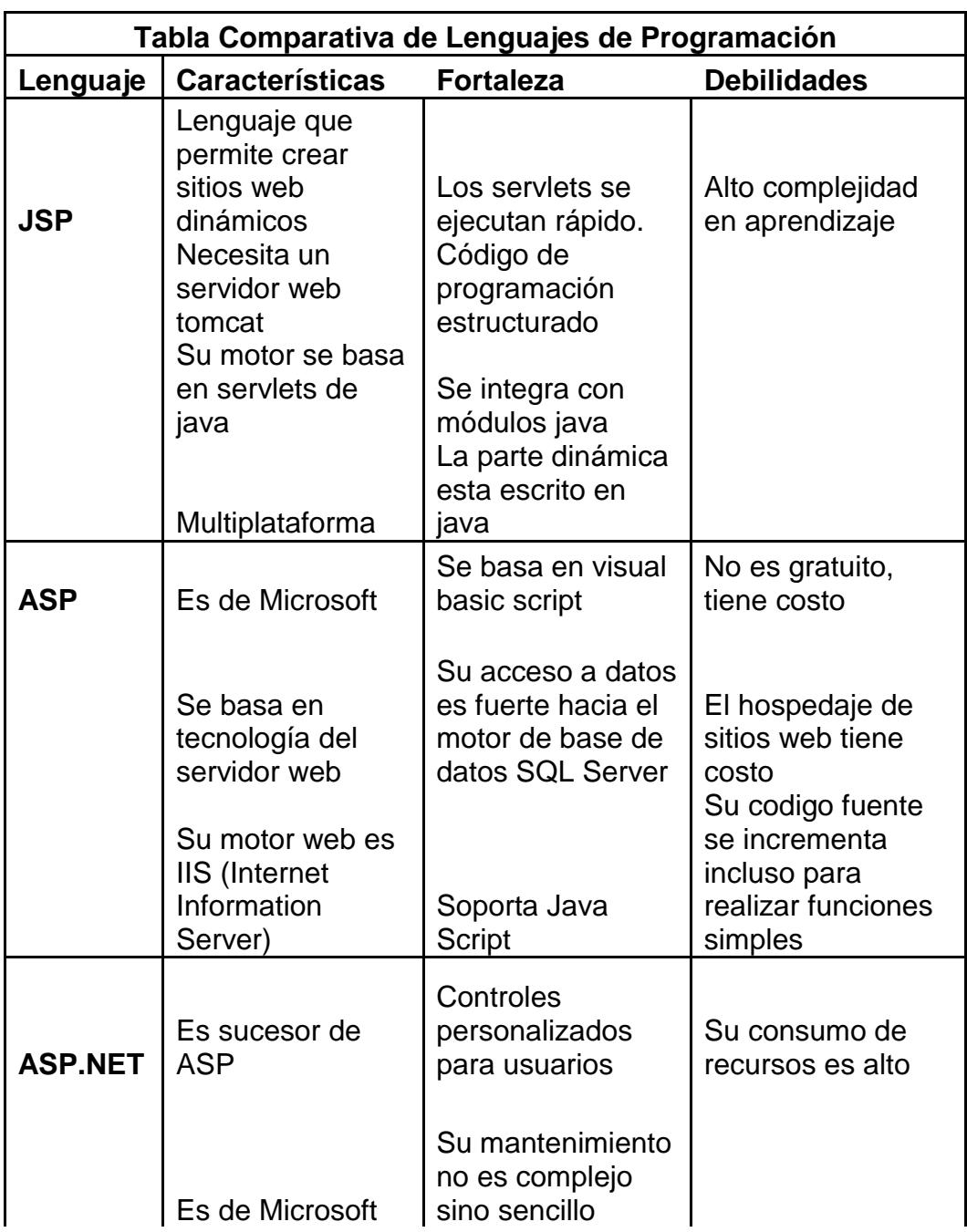

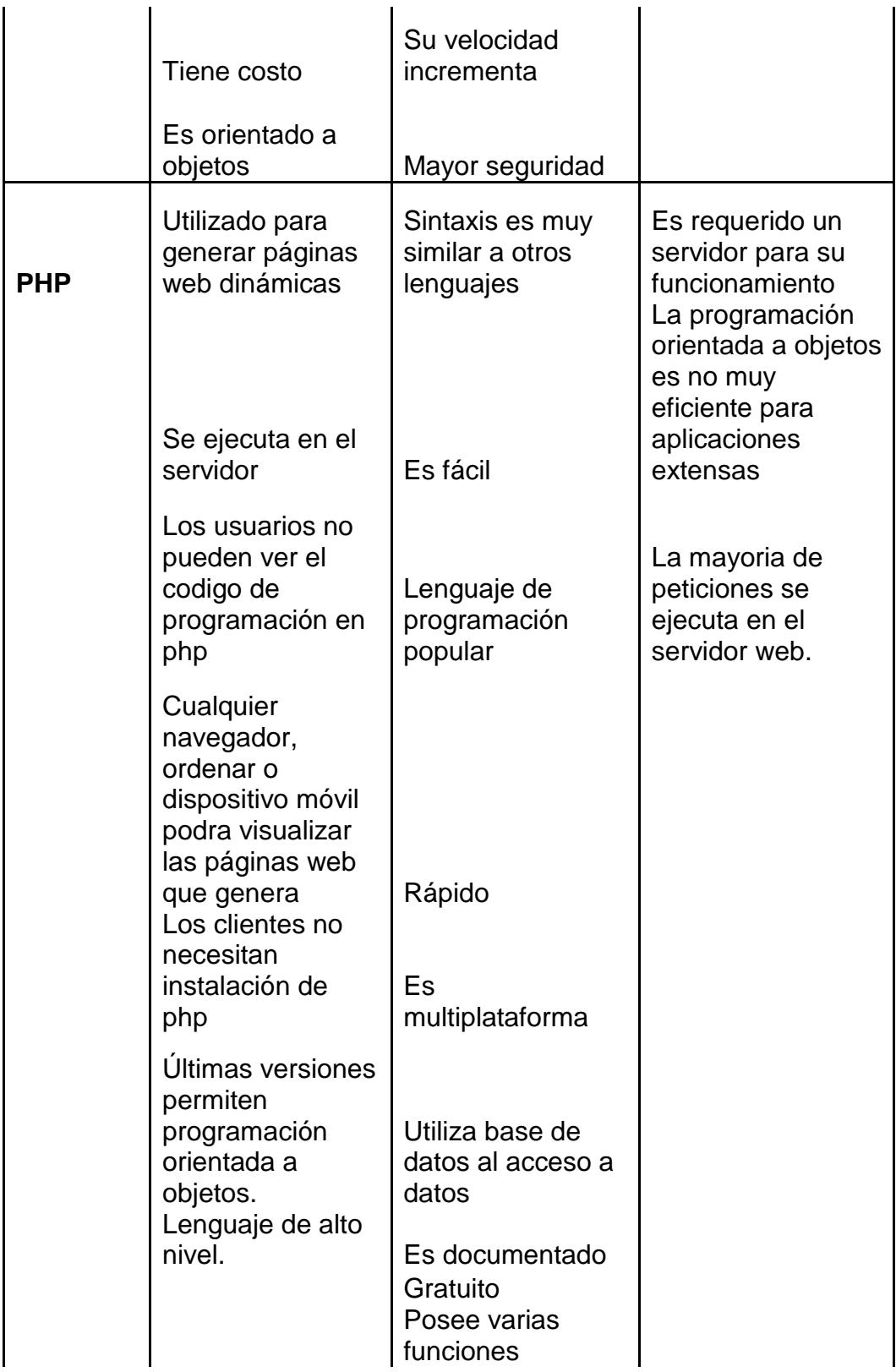

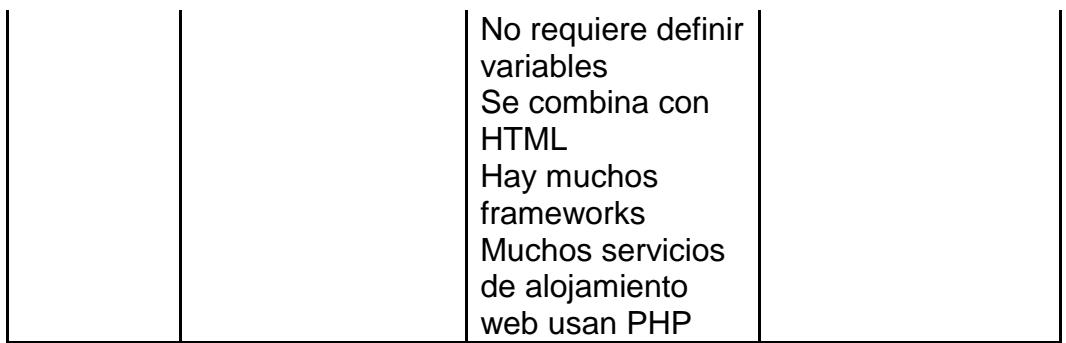